## **CORRECCION DE HUECOS EN MALLAS TRIANGULARES EMPLEANDO FUNCIONES DE BASE RADIAL**

## John William Branch Bedoya, M.Sc

Trabajo presentado como requisito para optar a la categoría de Profesor Asociado

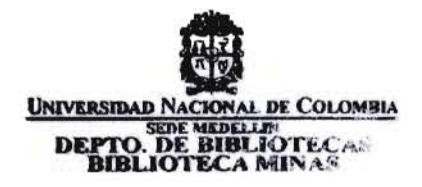

Escuela de Sistemas Facultad de Minas Universidad Nacional de Colombia Medellín, Colombia 2006

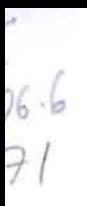

## Tabla de Contenido

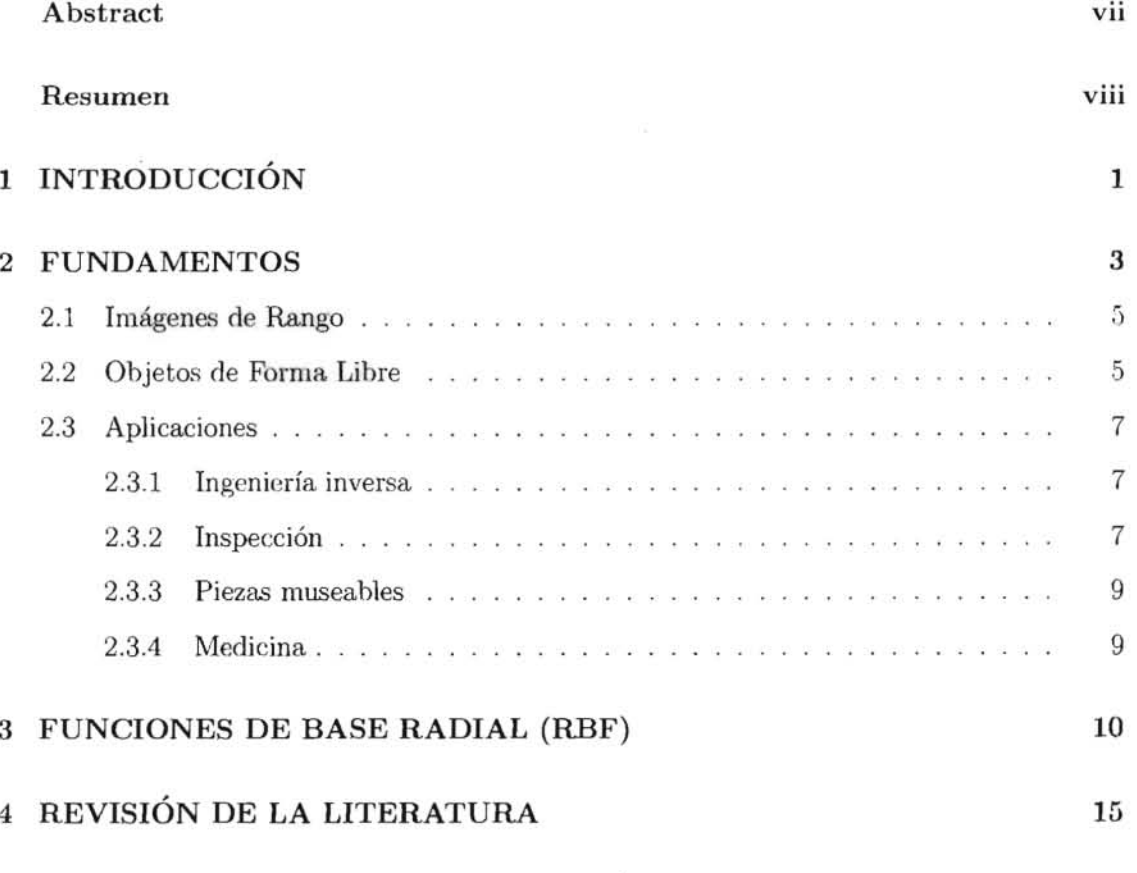

#### ALGORITMO PARA LA CORRECCIÓN DE HUECOS EN MALLAS  $\overline{5}$ TRIANGULARES EMPLEANDO FUNCIONES DE BASE RADIAL 19

 $\rm i$ 

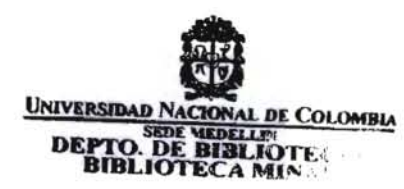

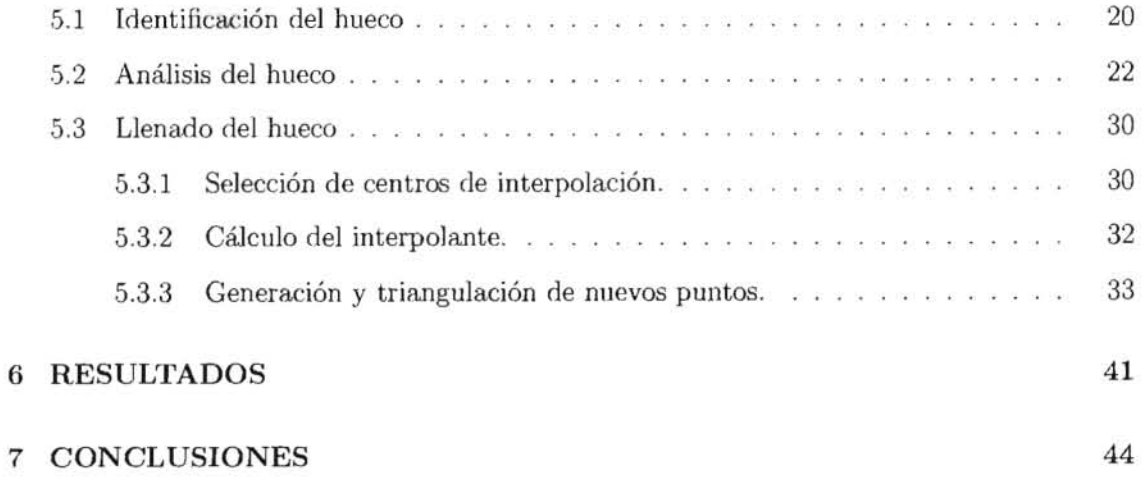

 $\overline{E}$ 

# **Lista de Figuras**

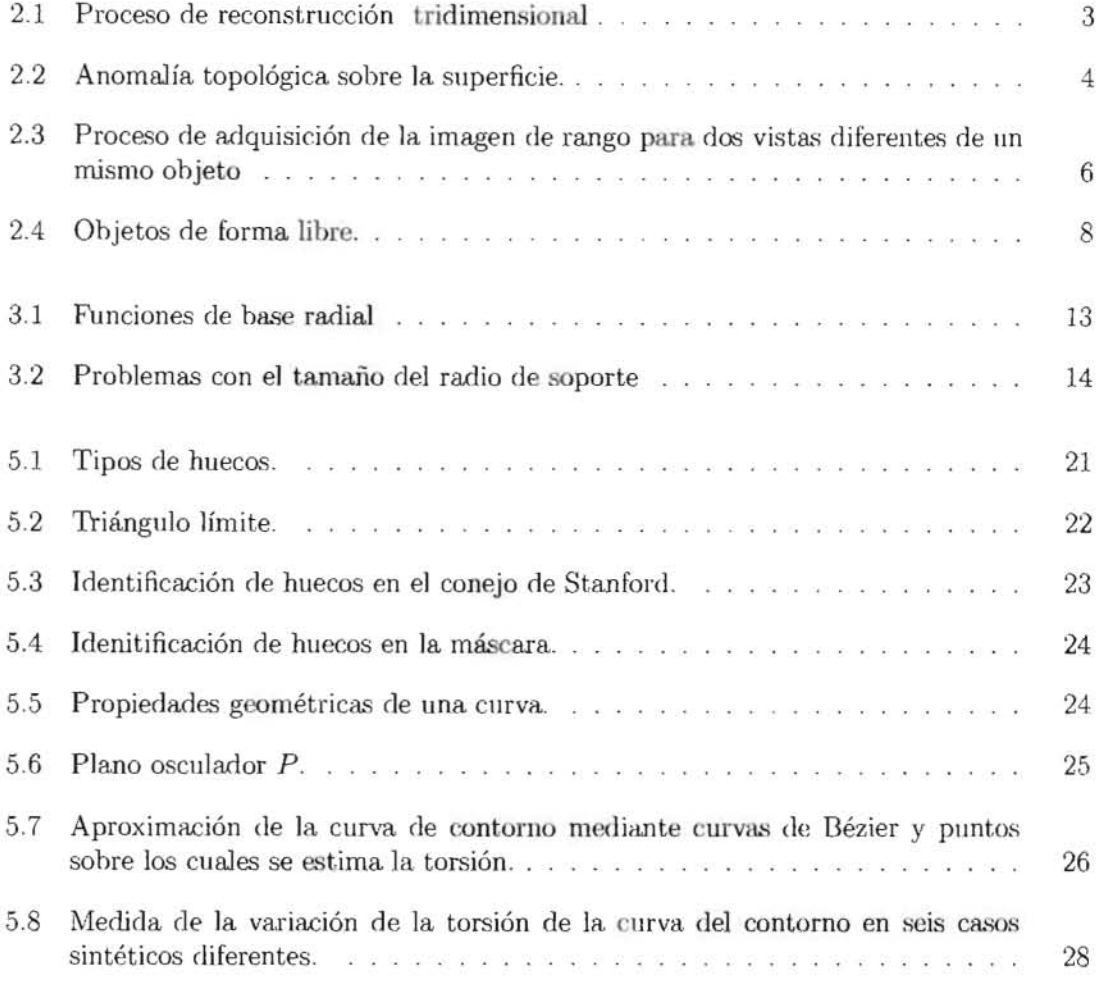

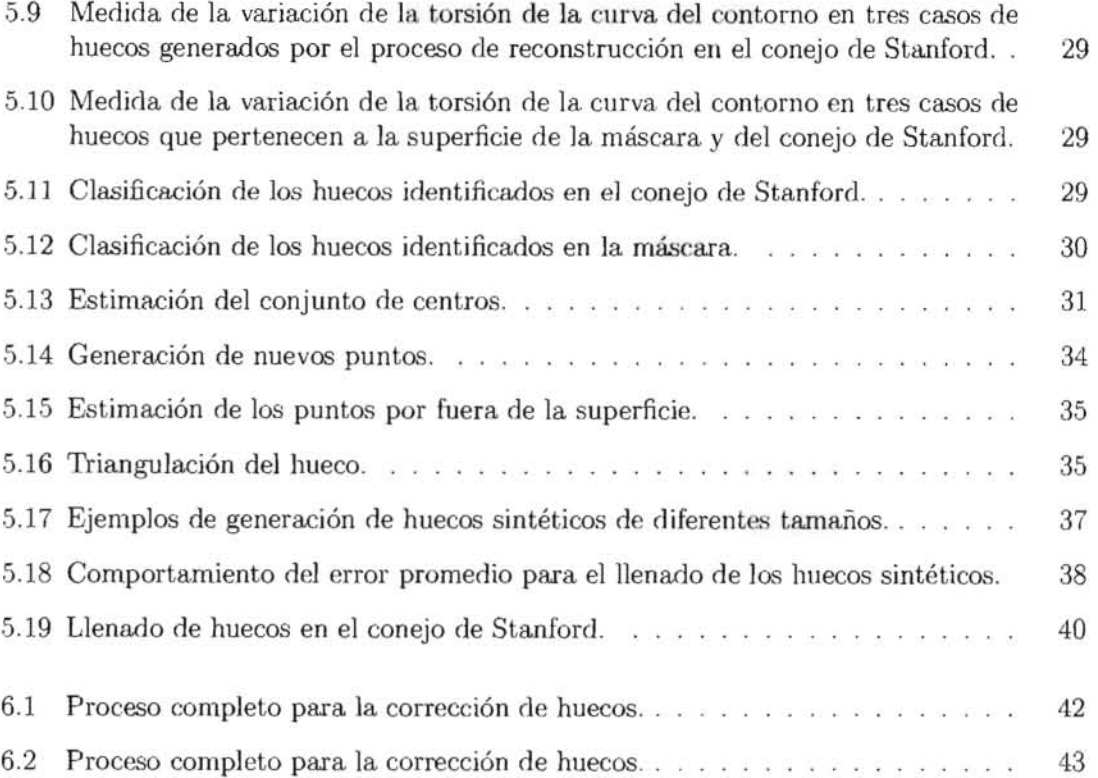

# **Lista de Tablas**

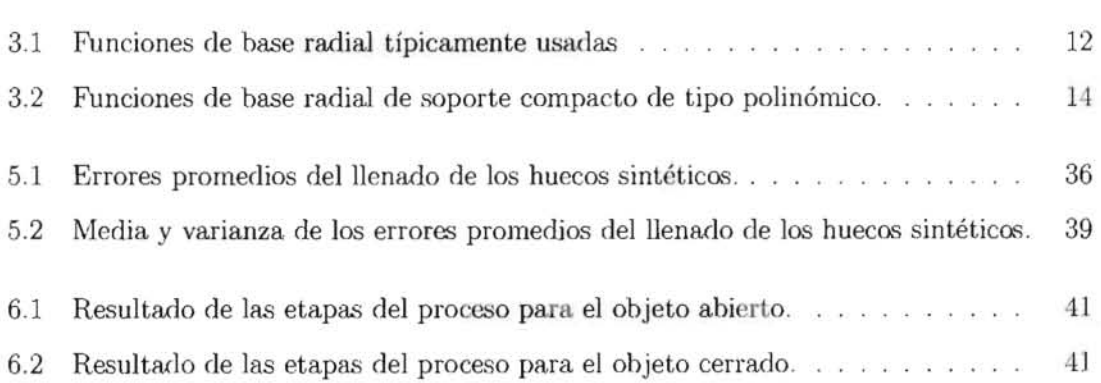

# **Lista de Algoritmos**

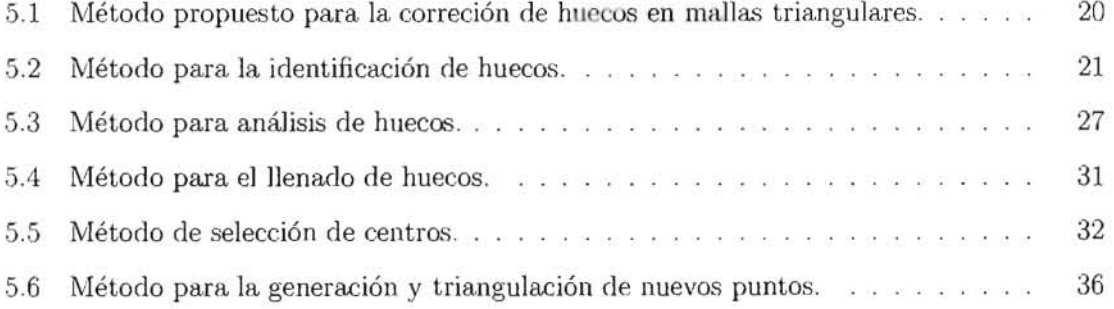

## **Abstract.**

Creating models of real objects is a complex task for which the use of traditional modeling techniques has proven to be difficult. To solve some of these problems, laser rangefinders are frequently used to sample an object's surface from several viewpoints resulting in a set of range images that are registered and integrated into a final triangulated model. In practice, due to surface reflectance properties, occlusions and accessibility limitations, certain areas of the object's surface are usually not sampled, leaving holes which create undesirable artifacts in the integrated model. In this paper, we present a novel algorithm for the automatic hole-filling of triangulated models. The algorithm starts by locating hole boundary regions. A hole consists of a closed path of edges of boundary triangles that have at least an edge, which is not shared with any other triangle. The edge of the hole is then fitted with a b-spline where the average variation of the torsion of the b-spline approximation is calculated. Using a simple threshold of the average variation of the torsion along the edge, one can autornatically classify real holes from man-made holes. Following this classification process, we then use an automated version of a radial basis function interpolator to fill the inside of the hole using neighboring edges.

Keywords: Radial Basic Functions, 3-D Reconstruction, Free Form Objects.

## **Resumen.**

La creación de modelos de objetos reales es una tarea compleja para la cual se ha visto que el uso de técnicas tradicionales de modelamiento tiene restricciones. Para resolver algunos de estos problemas, los sensores de rango basados en láser se usan con frecuencia para muestrear la superficie de un objeto desde varios puntos de vista, 10 que resulta en un conjunto de imágenes de rango que son registradas e integradas en un modelo final triangulado. En la práctica, debido a las propiedades reflectivas de la superficie, las oclusiones, y limitaciones de acceso, ciertas áreas de la superficie del objeto usualmente no son muestreadas, dejando huecos que pueden crear efectos indeseables en el modelo integrado. En este trabajo, presentamos un nuevo algoritmo para el llenado de huecos a partir de modelos triangulados. El algoritmo comienza localizandola frontera de las regiones donde están los huecos. Un hueco consiste ele un canuno cerrado de bordes de los triángulos en la. frontera que tienen al menos un borde que no es compartido con ningún otro triángulo. El borde del hueco es entonces adaptado mediante un B-Spline donde la variación promedio de la torsión del la aproximación del B-spline es calculada. Utilizando un simple umbral de la variación promedio a lo largo del borde, se puede clasificar automáticamente, entre huecos reales o generados por intervención humana. Siguiendo este proceso de clasificación, se usa entonces una versión automatizada del interpolador de funciones de base radial para llenar el interior del hueco usando los bordes vecinos.

**Palabras claves:** Funciones de Base Radial, Reconstrucción 3-D, Objetos de Forma Libre.

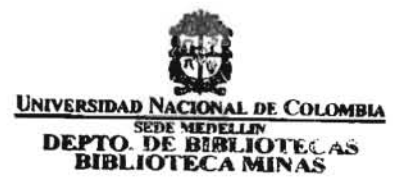

VIU

# **Capítulo 1**

## , **INTRODUCCION.**

.!La reconstrucción 3-D es el proceso mecliante el cual, objetos reales, son reproducidos en la ( memoria de un computador, manteniendo sus características físicas (dimensiones, volumen y forma).

El problema de la representación y reconstrucción de formas tridimensionales ha recibido una enorme atención en investigaciones de visión en la última década. El interés surge debido a que la teoría de formas tiene aplicaciones en una amplia variedad de campos, a saber: diseño geométrico asistido por computador, automatización de manufactura, mapeo de terrenos, conducción de vehículos, arqueología, restauración de obras de arte, vigilancia, entre otros. Pero además de cualquier aplicación práctica, el problema tiene mucho interés matemático y científico.

creación de representaciones en malla de alta calidad basadas en dicha información incomple-El uso combinado de imágenes de rango e imágenes a color es muy prometedor, y ha demostrado producir un grado de fotorealismo sin precedentes [17, 20]. Desafortunadamente, algunas propiedades de las superficies (reflexión baja o especular), oclusiones y limitaciones de accesibilidad causan que el escáner pierda algunos elementos de superficie, conduciendo a reconstrucción incompleta de la escena e introduciendo huecos en los modelos resultantes. La ta sigue siendo todo un reto [29]. Debido a los costos y dificultades involucradas en el escaneo de ambientes reales, es deseable contar con herramientas automáticas ó semiautomáticas para ayu ar -los -usuarios -a mejorar la calidad del conjunto de datos incompleto. -........... El problema de llenar huecos en una malla triangulada puede dividirse en dos sub-problemas:

1) Identificación de los huecos y construcción de los datos que faltan, usando los datos disponibles cerca de los huecos. Desafortunadamente, ninguno de estos problemas es trivial,

debido a que los huecos creados durante el proceso de escaneo de objetos geométricamente ricos, tales como esculturas detalladas, puede ser bastante complejo [9]. Sin embargo, en muchos casos, los huecos ocurren en imágenes de rango que pueden ser topológicamente más simples. Este es el caso de muchos huecos encontrados cuando se escanean ambientes interiores, donde la mayoría de las superficies tienden a ser suaves, y abundan las áreas planas (Por ejemplo, imagine una casa ó un ambiente de oficina.). Para estas situaciones, se pueden especificar algoritmos más simples para identificar o para parametrizar sus vecinos, para evitar los problemas usualmente asociados con los casos más generales.

Este trabajo presenta un nuevo algoritmo para identificar y llenar automáticamente los huecos en regiones asociadas con superficies suaves. El algoritmo toma una malla triangulada, la cual se analiza para detectar la existencia de bordes (bordes que pertenecen a un solo triángulo). La ocurrencia de un hueco implica la existencia de un ciclo definido por los bordes de la frontera. Así, una vez que se encuentra un borde de frontera, el algoritmo traza la frontera entera. Un anillo de puntos alrededor de la frontera se usa para un procedimiento de interpolación que eventualmente llena el hueco. Los puntos cerca al hueco se usan para adaptar una superficie usando un interpolador de función de base radial (RBF). Una característica importante de nuestro algoritmo es garantizar que los parches reconstruidos se acoplan suavemente en la superficie original; más aún, la superficie reconstruida preserva el muestreo de la malla. original. Como se distinguen las nuevas primitivas de los puntos originales, estas pueden ser procesadas posteriormente. Ya que el algoritmo trabaja después de la reconstrucción de la superficie que crea la malla, puede ser usado con cualquier técnica de reconstrucción y su procesamiento se limita al tamaño de los huecos. En este trabajo se demuestra la efectividad de nuestro acercamiento empleando conjuntos de datos reales, y se muestra como puede mejorar significativamente la calidad de todo el modelo de malla triangular.

### **Organización.**

Este trabajo está organizado como sigue: El capítulo 2 introduce los fundamentos de la etapa de integración del proceso de reconstrucción de objetos tridimensionales. El capítulo 3 presenta una introducción a las funciones de base radial. El capítulo 4 presenta la revisión de la literatura. El capítulo 5 descrihe el método propuesto para. el llenado de huecos. El capítulo 6 discute los resultados obtenidos usando el algoritmo propuesto, y por último, el capítulo 7 presenta las conclusiones.

## **Capítulo 2**

## **FUNDAMENTOS.**

La reconstrucción tridimensional no es una tarea trivial, ella cuenta con una variedad de etapas cuyo objetivo principal es obtener un algoritmo que sea capaz de realizar la conexión del conjunto de puntos representativos del objeto en forma de elementos de superficie, ya sean triángulos, cuadrados o cualquier otra forma geométrica.

En general, el proceso de reconstrucción tridimensional, involucra las etapas conocidas como: adquisición, registro, integración y ajuste, siendo la última etapa, la que proporciona el modelo computacional del objeto representado. Generalmente una sola imagen de rango no es sUhciente para representar un escena completa, así que múltiples imágenes deben ser adquiridas y registradas para formar un simple conjunto de puntos. La Figura 2.1 muestra el proceso de conversión de una escena del mundo real, representada en un conjunto de imágenes parciales a un modelo trdimensional completo [19].

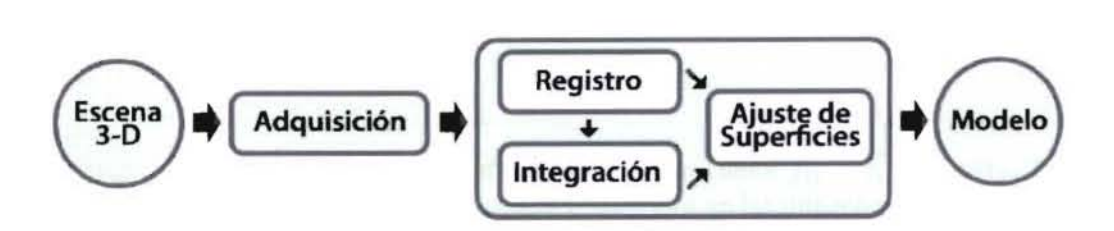

Figura 2.1: Proceso de reconstrucción tridimensional

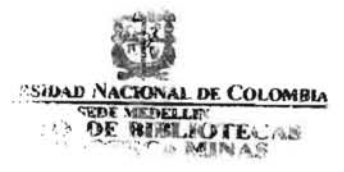

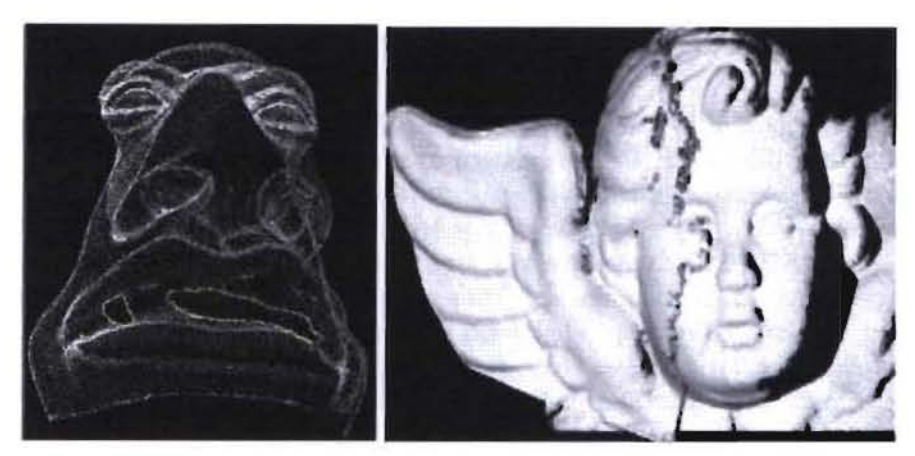

(a) Hueco generado por oclusión. (b) Anomalía causada por redundancia de datos.

Figura 2.2: Anomalía topológica sobre la superficie.

La integración es una etapa del proceso de reconstrucción 3-D, que consiste en obtener una representación computacional suave y continua del objeto. Una vez se han registrado las diferentes imágenes de rango utilizadas para el proceso de reconstrucción, se tiene un conjunto de datos en el espacio 3-D cuya conectividad y relación aún no está muy bien definida, debido a que los datos registrados en la etapa previa generan superficies parciales que poseen huecos, intersecciones poligonales, falsos bordes, entre otros. Además, el proceso busca eliminar toda la información redundante presente en aquellos casos en que se realiza un gran número de tomas del objeto en regiones con poca variaóón en su superficie, de tal manera, que se dehe lograr llevar los datos a una representación única que defina de manera precisa la geometría del ohjeto.

Siguiendo la definición propuesta por Curless, el proceso de integración de imágenes de rango se descrihe así:

"Dado un conjunto p de imágenes alineadas y con ruido:  $\widehat{f}_1, ..., \widehat{f}_p$ , encontrar la superficie que mejor aproxime los puntos contenidos en las imágenes de rango" [6]

En la Figura 2.2 se observa como la presencia de huecos y la redundancia de datos sobre la superficie, ocasionan distorsiones en la representación del objeto.

### **2.1 Imágenes de Rango.**

Las imágenes de intensidad son de uso limitado en términos de estimación de superficies. Los valores del píxel están relacionados con la geometría de la superficie sólo indirectamente. Las imágenes de rango son una clase especial de imágenes digitales, conocidas como imágenes de profundidad, mapas de profundidad, mapas xyz, perfiles de superficies e imágenes 2.5-D. Éstas pueden ser representadas en dos formas hásicas: como una lista de coordenadas 3-D en un marco de referencia dado (nuhe de puntos), para lo cual no se requiere ningún orden específico, o como una matriz de valores de profundidad de puntos alo largo de las direcciones de los ejes *x, y* de la imagen, lo cual hace explícito la organización espacial. En términos generales, las imágenes de rango codifican la posición de la superficie directamente, por lo tanto, la forma puede ser ohtenida fácilmente. Cada píxel de una imagen de rango, expresa ? la distancia entre un marco de referencia conocido (generalmente asociado al sensor) y un \ punto de vista visible en la escena. Por lo tanto, una imagen de rango reproduce la estructura 3-D de una escena (ver Figura 2.3).

Formalmente una imagen de rango se define como un conjunto de *k* muestras discretas y una función escalar  $J: I^2 \to \mathbb{R}$  con  $r_i = J(u_i)$  donde  $u_i \in I^2$  es el índice de la malla que define la imagen,  $r_i \in \mathbb{R}$  e  $i = \{1, 2, ..., k\}$ . Esta imagen puede ser expresada como información de profundidad, definiendo un conjunto de k muestras puntuales de la función vectorial  $H: I^2 \to \mathbb{R}^3$ ,  $d_i = H(u_i)$ , donde  $d_i \in \mathbb{R}^3$  e  $i = \{1, 2, ..., k\}$ , donde cada punto muestreado tiene coordenadas 3-D  $(x_i, y_i, z_i)$ , decir,  $(x_i, y_i) = u_i$  y  $z_i = r_i = J(u_i)$  [7].

### **2.2 Objetos de Forma Libre.**

Las definiciones de superficies y ohjetos de forma lihre son a menudo intuitivas en lugar de formales. Los adjetivos sinónimos incluyen esculpidas, flujo libre, suave por trozos para algunos grados de continuidad *n.* A menudo, "la forma libre" es una caracterización general de un ohjeto cuyas superficies no son de una clase fácilmente reconocida, como las superficies planas y *jo* cuadráticas. Se asume a menudo que un ohjeto de forma lihre está compuesto de una o más superficies no planas y no cuadráticas (superficies de forma lihre) . Una caracterización aproximadamente equivalente fue proporcionada por Besl [3]: "*a free-form surface has a well defined surface normal that is continuous almost everywhere except at vertices, edges and cusps ".* Dorai y Jain [10], Desl [3], y Stein y Medioni [26] hacen referencia a esculturas, carrocerías, cascos de harco, aviones, rostros humanos, órganos, y mapas de terreno como ejemplos típicos de ohjetos de forma lihre (ver Figura 2.4). Específicamente excluidos de esta clase de objetos, están las formas definidas estadísticamente como texturas y espumas,

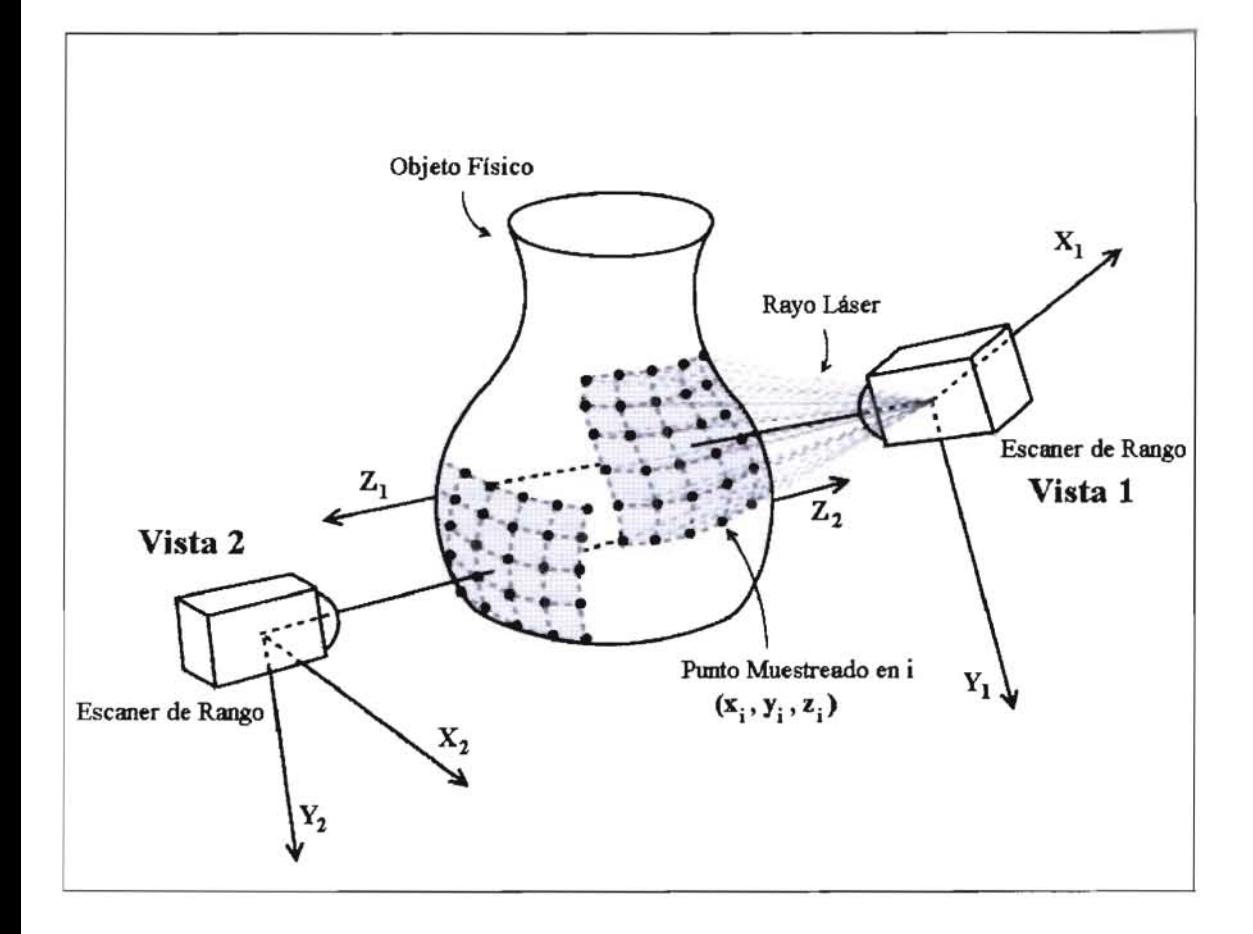

Figura 2.3: Proceso de adquisición de la imagen de rango para dos vistas diferentes de un mismo objeto [25].

objetos infirtitamente detallados que poseen autosimilaridad, que se describen mejor usando modelos fractales, y superficies no orientables como las cintas de Moebius y botellas de Klein [4].

### **2.3 Aplicaciones.**

Las aplicaciones de la digitalización y reconstrucción de formas 3-D son de gran alcance e incluyen manufactura, simulación virtual, exploración científica, medicina, negocios, entre otros [6].

### **2.3.1 Ingeniería inversa.**

Muchas partes manufacturables actualmente son diseñadas con software de Diseño Asistido por Computador (CAD). Sin embargo, en algunas instancias, una parte mecánica existe y pertenece a un sistema activo, pero no se tiene ningún modelo computarizado para reconstruir las partes. Con frecuencia, este es el caso de máquinas actualmente en servicio que fueron diseñadas antes del advenimiento de los computadores y sistemas CAD, así como partes que fueron encajadas a mano dentro de maquinarias existentes. En los casos donde no existen ni partes de repuesto ni moldes para cambiarla, entonces sería posible remover una parte de un sistema activo y digitalizarla precisamente para su manufactura.

### **2.3.2 Inspección.**

Después que un constructor ha creado un modelo computarizado de una pieza, ya sea por medio de la digitalización de la forma de un modelo físico, o a través de un diseño CAD interactivo, él posee una variedad de opciones para fabricar esta parte, como un prototipo funcional y como punto de partida para su producción por lotes. Finalmente, las dimensiones de la parte fabricada deben caer dentro de algunas tolerancias de funcionamiento. En este caso, la digitalización de la figura puede ayudar a determinar dónde yen qué medida difieren el modelo computarizado y la forma de la parte real. Estas diferencias pueden servir como guía para modificar el proceso de manufactura hasta que la parte sea aceptable.

7

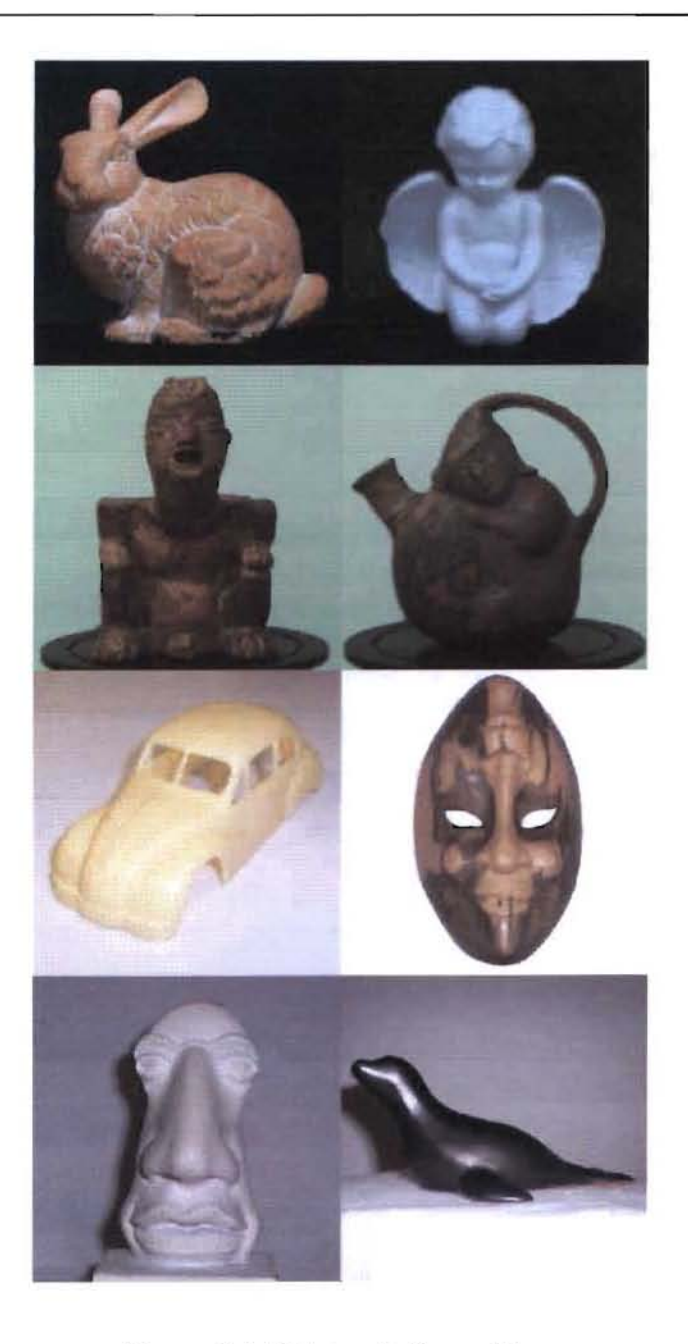

Figura 2.4: Objetos de forma libre.  $\,$ 

### **2.3.3 Piezas museables.**

Las piezas museables representan objetos únicos en su clase, que atraen el interés de científicos y público en general en todo el mundo. Tradicionalmente, para poder apreciar estos objetos, ha. sido necesario visitar museos potencialmente distantes u obtener imágenes no interactivas o secuencias de video. Digitalizando estas piezas, los curadores de los museos pueden ponerlas a disposición para una visualización interactiva. Para los científicos, estos modelos cómputarizados ofrecen la oportunidad de estudiar y medir artefactos remotamente, usando poderosas herramientas de computación.

### **2.3.4 Medicina.**

Las aplicaciones de la digitalización de formas 3-D en medicina, tienen un amplio alcance. Las prótesis pueden ser diseñadas a la medida, cuando las dimensiones de cada paciente son conocidas con aJta precisión. Los cirujanos phísticos pueden usar la. forma del rostro de un individuo para modelar el proceso de cicatrización del tejido y apreciar el resultado final de la cirugía. En el procedimiento de un tratamiento radioactivo, un modelo de la figura del paciente puede ayudar a guiar aJ médico a dirigir la radiación con precisión .

## **Capítulo 3**

# **FUNCIONES DE BASE RADIAL (RBF).**

Debido a los avances en computación y a la disponibilidad de hardware de altas prestaciones, en las dos últimas décadas se ha dado un creciente interés por las aplicaciones..de..la interpolación multivariable en muchas áreas de la ciencia y la ingeniería, tales como la computación gráfica, sistemas CAD, imágenes médicas, sistemas de información geográfica, entre otras. En las aplicaciones originadas en problemas reales, los datos que se deben interpolar están colocados de manera dispersa; por ello, se necesitan aJgoritmos aplicables a una distribución arbitraria de puntos. Tales algoritmos existen y son bien conocidos para el caso univariado, pero las dificultades se aumentan en el caso multivariado. Las funciones de base radial constituyen una herramienta que facilita la solución del problema de interpolación de datos dispersos en varias variables [18].

El problema de la reconstrucción se puede modelar considerando los datos en la forma  $\{(a_i, d_i) \in \mathbb{R}^d \times \mathbb{R}\}_{i=1}^N$ . En el caso particular de nubes de puntos provenientes de imágenes de rango, se tiene un conjunto  $P = (x_i, y_i, z_i)$  que se pueden ver en la forma  $\{(a_i, z_i) \in \mathbb{R}^2 \times \mathbb{R}\}_{i=1}^N$ donde  $a_i = (x_i, y_i)$  **y**  $d_i = z_i$ .

Se asume que los datos obedecen a una representación funcional  $f : \mathbb{R}^d \to \mathbb{R}$  y queremos encontrar un interpolante  $S(X)$  que aproxime a f.

Un interpoJante de base radial tiene la forma:

$$
S(\mathbf{X}) = \sum_{i=1}^{N} \lambda_i \phi(||\mathbf{X} - a_i||) + p(\mathbf{X})
$$
\n(3.1)

donde  $X \in \mathbb{R}^d$  y en el caso de superficies la  $X = (x, y), p(X)$  es un polinomio de grado pequeño y  $\lambda_i$  son los pesos o escalares que se determinan con las condiciones de interpolación,  $\|\cdot\|$  es la norma Euclideana y  $\phi$  es una función  $\phi : [0, \infty] \to \mathbb{R}$  continua y fija de una sola variable, N es el número de puntos que se utilizan para la interpolación.

Se puede decir entonces que la aproximación S representa combinaciones lineales de traslaciones de una función fija que es radialmente simétrica con respecto a la norma euclídea, lo cual la hace sencilla de implementar.

Frecuentemente se dirá que el punto  $a_i$  es un centro de la función interpolante de base radial. Más aún, es usual referirse a  $\phi$  como la función de base radial, si se entiende que ésta es evaluada. en la norma euclídea..

Los valores  $\lambda_i$  se determinan resolviendo el sistema de ecuaciones siguiente:

$$
S(a_j) = d_j, \text{para } j = 1, \dots, N \tag{3.2}
$$

es decir, para el caso de superficies

$$
S(a_i) = \sum_{j=1}^{N} \lambda_j \phi(||a_i - a_j||) + p(a_i) = z_i, \text{para } i = 1, ..., N
$$
 (3.3)

formando el sistema de ecuación *AA* = *D ,* donde la matriz *A* está definida así:

$$
A = \begin{bmatrix} \phi(\parallel a_1 - a_1 \parallel) & \phi(\parallel a_1 - a_2 \parallel) & \dots & \phi(\parallel a_1 - a_N \parallel) \\ \phi(\parallel a_2 - a_1 \parallel) & \phi(\parallel a_2 - a_2 \parallel) & \dots & \phi(\parallel a_2 - a_N \parallel) \\ \vdots & \vdots & \vdots & \vdots \\ \phi(\parallel a_N - a_1 \parallel) & \phi(\parallel a_N - a_2 \parallel) & \dots & \phi(\parallel a_N - a_N \parallel) \end{bmatrix}, \lambda = \begin{bmatrix} \lambda_1 \\ \lambda_2 \\ \vdots \\ \lambda_N \end{bmatrix}, D = \begin{bmatrix} z_1 \\ z_2 \\ \vdots \\ z_N \end{bmatrix}
$$
(3.4)

Es fácil ver que la matriz de interpolación A es simétrica y además puede ser una matriz definida positiva con una selección apropiada de la función básica  $\phi$ , es decir, para cualquier conjunto finito  $A = \{a_1, a_2, \ldots, a_N\} \subseteq \mathbb{R}^d$  de N puntos diferentes, se cumple [24]:

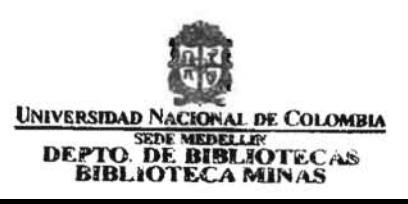

| $\phi(r) = r^{2k} \log(r), k \in N$                        | Spline de Placa Delgada (TPS)<br>Multicuádrica Inversa<br>Multicuádrica |  |  |
|------------------------------------------------------------|-------------------------------------------------------------------------|--|--|
| $\phi(r) = (c^2 + r^2)^{\beta}, \beta < 0$                 |                                                                         |  |  |
| $\phi(r) = (c^2 + r^2)^{\beta}, \beta > 0, \beta \notin N$ |                                                                         |  |  |
| $o(r) = e^{-\alpha r^2}$ , $\alpha > 0$                    | Gaussiana                                                               |  |  |

Tabla 3.1: Funciones de base radial típicamente usadas [2].

$$
\sum_{j,k=1}^{N} \alpha_j \alpha_k \phi(a_j - a_k) > 0 \tag{3.5}
$$

para cualquier vector  $\alpha = (\alpha_1, \alpha_2, ..., \alpha_N) \in \mathbb{R}^N - \{0\}$ . Esto hace que el sistema  $A\lambda = D$ tenga siempre solución y puede resolverse directamente por un método de descomposición LU.

Duchon [11] propone el uso de la función  $\phi(r) = ||r||^3$  para la interpolación en 3-D, obteniéndose una superficie  $C^{\infty}$  (infinitamente derivable). Aunque con esta elección A puede ser singular para conjuntos de puntos no triviales con centros diferentes.

En la Tabla 3.1 y en la Figura 3.1 se muestran algunas funciones de base radial típicamente usadas.

#### Funciones de Base Radial de Soporte Compacto (RBF-SC).

Las funciones de base radial se pueden clasificar de acuerdo con su soporte en: funciones de soporte compacto y funciones de soporte global.

Una función básica  $\phi$  es de soporte compacto si existe un intervalo cerrado [a, b] tal que,  $\phi(x) = 0, \forall x \notin [a, b],$  es decir,  $\phi$  se anula por fuera de un intervalo cerrado. Si el interpolante S se construye usando funciones de base radial de soporte compacto, la matriz definida en la ecuación 3.4, es una matriz dispersa (con gran cantidad de entradas nulas), puesto que  $\phi$  se anula en una gran cantidad de valores; en otras palabras, una gran cantidad de centros dejan de tener influencia sobre los otros. A la vez desde el punto de vista computacional, resolver un sistema con una matriz dispersa es más eficiente que con una matriz densa.

Por otra parte, las funciones que no son de soporte compacto se llaman de soporte global, por ejemplo, las funciones de la Tabla 3.1 son de soporte global.

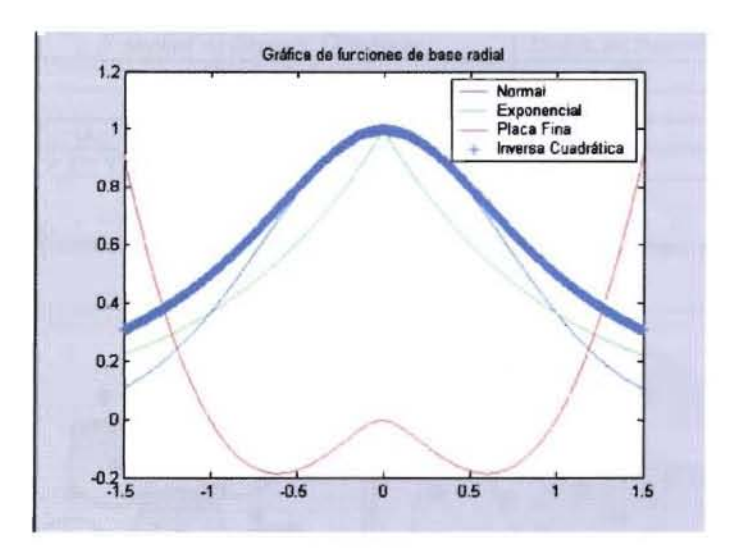

Figura 3.1: Funciones de base radial [16].

Una definición típica de una RBF-SC tiene la forma:

$$
\phi(r) = \begin{cases} (1 - (r/\alpha))^n P(r/\alpha) & \text{si } 0 \le r < 1\\ 0 & \text{de lo contrario} \end{cases}
$$
 (3.6)

donde  $P(r)$  es una función polinómica, r es el radio de soporte y  $\alpha$  se conoce como parámetro de escalamiento.

Obsérvese que este tipo de funciones se anulan para valores de r fuera del intervalo [0, 1], lo que hace particularmente interesante la interpolación con estas funciones, pues al escalar  $r$  adecuadamente la interpolación toma la forma local. Esto es, se produce un ajuste que es localmente detallado.

Wendland [28] construyó distintas funciones de base radial de soporte compacto, de tipo polinómico de mínimo grado, para un orden de suavidad dado, algunas de estas funciones se presentan en la Tabla 3.2. El radio de soporte de cada una de estas funciones está normalizado en 1. pero puede ser fácilmente escalado a un radio de soporte  $r$  tomando  $\phi(\mathbb{F})$ . Se debe tener cuidado al seleccionar este radio de soporte, pues cuando éste se elige demasiado pequeño, la vecindad local a una senulla o centro no aparecerá capturada correctamente (ver

| F unción de Soporte Compacto                            | Orden de Suacidad   |  |
|---------------------------------------------------------|---------------------|--|
| $(1 -    x   )^2$                                       |                     |  |
| $(1 -    x   )^4 (1    x    + 1)$                       |                     |  |
| $(1 -    x   )^6 (35    x   ^2 + 18    x    + 3)$       |                     |  |
| $(1 -   x  )^8 (32   x  ^3 + 25   x  ^2 + 8   x   + 1)$ | $\mathcal{L}^{(1)}$ |  |

Tabla 3.2: Funciones de base radial de soporte compacto de tipo polinómico.

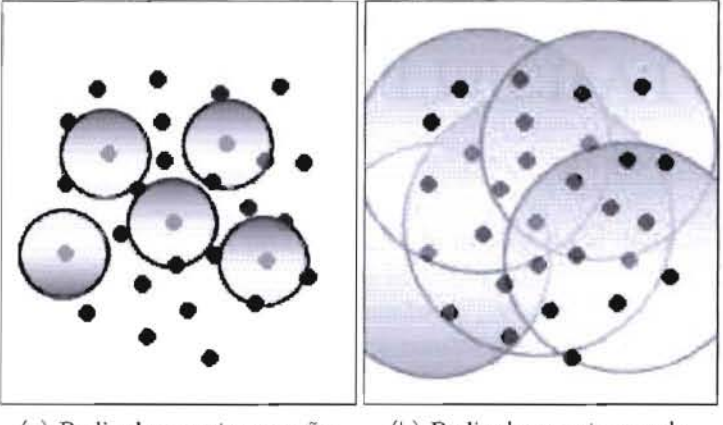

(a) Radio de soporte pequeño. (b) Radio de soporte grande.

Figura 3.2: Problemas con el tamaño del radio de soporte

Figura 3.2(a)). Sin embargo, la selección de un radio muy grande decrementa la efectividad del aJgoritmo, aJ generar muchos datos diferentes de cero en la matriz de interpolación (ver Figura 3.2(b)).

## **Capítulo 4**

## , **REVISION DE LA LITERATURA.**

La revisión de la literatura sobre la problemática de la corrección de huecos en imágenes de rango revela numerosos intentos por resolver dicho problema. Encontrar la conexión correcta. entre los puntos en tres dimensiones es generalmente un problema muy complejo. La presencia de ruido y el muestreo no uniforme en los datos constituyen también un problema difícil de resolver.

Turk y Levoy [27] presentaron un algoritmo llamado *Mesh Zippering*, como una forma de integrar imágenes de rango, el algoritmo consta de tres fases principales, en la primera fase se aplica el algoritmo de erosión que remueve los triángulos que pertenecen a los bordes de cada imagen. En la segunda fase, se corrigen los huecos que hayan surgido como consecuencia de la etapa de erosión, teniendo en cuenta los datos coincidentes entre las imágenes. Por último, se optimiza el tamaño de los triángulos que se crearon en la fase de llenado (que generalmente son muy pequeños), con el fin de disminuir el número de elementos de superficie de la representación. Este método, además de requerir mucha información para hacer la reconstrucción, no hace buenas representadones en esquinas y bordes, lo que incrementa el nivel de complejidad de la representación.

Hoppe [14] introdujo un algoritmo que utiliza una función de distancia con signo entre puntos cercanos a la superficie estimada y luego aplica la extracción de la iso-superficie resultante de los cruces por cero, mediante la ejecución de **un** algoritmo de tornas de contorno sobre una región de espacio cercano al valor de distancia igual a cero y que además contenga el conjunto de datos. La función de distancia se extrae por medio del uso de matrices de covarianza locales, para luego pasar a una representación en grafos de Riemman. Para asegurar la corrección en la dirección de las normales a los planos onsecutivos, se aplica un algoritmo de propagación llamado *Minimal Spanning Tree*, que es también utilizado en segmentación a bajo nivel, para este caso se debe destacar que el uso de matrices de co-varianza es altamente sensible al ruido.

Por otro lado I3ajaj *el al.* [1] implementaron un mecanismo de integración basado en una reconstrucción polinomial implícita tricúbica o tricuadrática local ajustada por núnimos cua, drados a una función de distancia con signo, obtenida de los datos desorganizados, los cuales son representados en una forma derivada de la malla de triángulos llamado *octrees*. A diferencia de Hoppe [14], los autores extraen la función de distancia con signo, obteniendo los planos de pendiente en cada punto por ajuste de mínimos cuadrados a un vecindario y verificando la correlación entre las normales de los planos adyacentes. El ajuste polinómico para la extracción de la iso-superficie se realiza de manera recursiva, dividiendo el conjunto de datos en subconjuntos cada vez más pequeños, hasta que el error sea menor que un umbral determinado.

Hilton [13] desarrolló un método en el cual utiliza una función de distancia con signo para realizar la extracción de la iso-superficie dada por esta función implícita, pero la aplica sobre muestras de una función continua para muestrear los datos estructurados, y además añade un término de ponderación a cada punto. El término de ponderación se toma de acuerdo con el producto punto entre la normal a la superficie en cada dato y la dirección de captura, teniendo un tratamiento especial para los puntos ubicados en los bordes de cada imagen de profundidad.

Curless *et al.* [8] presentaron un algoritmo volumétrico para la integración de imágenes de rango, el cual combina características de los anteriores. Esta aproximación introduce términos probabilisticos que definen la incertidumbre a lo largo de las líneas de captura, actualizaciones incrementales en el algoritmo y reducción de espacio de almacenamiento. El carácter volumétrico de este método permite hacer una clasificación por medio de vóxcles y la reducción final de esta caracterización faciJita la eliminación de huecos en el modelo integrado.

Pito [21] presenta un método de integración basado en co-medidas (triángulos), el método se encarga de mantener aquellos triángulos más confidencialmente adquiridos, la confidencialidad está relacionada con la orientación y posición del sensor, después de eliminar los triángulos redundantes se establecen nuevas relaciones entre los triángulos vecinos, cerrando los huecos entre mallas adjuntas. Se destaca como desventaja de este método *la* utilización de muchos recursos computacionales. Como ventajas tiene la facilidad de ser eficiente en superficies con grandes curvaturas.

Davis *et al.* [9] usan un acercamiento de difusión volumétrica que consiste en convertir una superficie en una representación basada en *vóxelcs* con una función de distancia con signo asociada. El algoritmo de difusión consiste de pasos alternados de borrado y composición, después de los cuales, la superficie final se extrae empleando el algoritmo *Marching Cubcs.* 

Pulli [22] desarrolló una técnica mediante la ual se divide el espacio de trahajo en un conjunto de *vóxeles,* a los cuajes se les realiza una clasificación dependiendo de la ocupación volumétrica del ohjeto en ellos, proyectando jerárquicamente el conjunto de cuhos sohre cada una de las superficies de profundidad previamente registradas. Cada cuho es clasificado según las siguientes reglas: Si la información en todas las superficies dice que el cuho está fuera del volumen del objeto, el cubo es eliminado. Si la información en todas las superficies indica. que el cuho pertenece al volumen del ohjeto, entonces se clasifica como perteneciente al ohjeto. En otro caso se dice que el cuho pertenece al horde del ohjeto, La reducción se realiza mediante el uso de la representación en *octree8,* lo cual agiliza el algoritmo y se realiza de manera recursiva incrementando la resolución de los cuhos. La extracción de la superficie glohal integrada del ohjeto se ohtiene descendiendo hasta los niveles de mayor resolución en el *octree* y realizando triangulación entre dichos elementos,

Carr *et al.* [5] proponen un método para reconstruir superficies a partir de nubes de puntos usando funciones de hase radial poliarmónicas, el proceso de integración se logra por *medio*  del uso de una función implícita obtenida a partir de un suhconjunto de puntos. En este proceso se utilizan métodos rápidos para el ajuste y la evaluación de la RBF, lo que permite una modelación del conjunto completo de puntos. Para la reducción del número de centros, se utiliza un proceso aleatorio, adecuado para reconstruir superficies a partir de datos muestreados no uniformemente. Las zonas con ausencia de información son llenadas suavemente durante la evaluación del interpolante mediante el cambio de la función hase. La representación funcional genera un modelo sólido, lo que significa que los gradientes y las normales a la superficie se pueden determinar analíticamente, esto ayuda a generar mallas uniformes. La principal desventaja de este método es la utilización de todos los centros resultantes para el llenado de huecos, esto hace costoso el proceso computacional.

Reuter [23] presenta una técnica de modelamiento de superficies 3-D hasada en los puntos, en ésta, las superficies son modeladas especificando un conjunto de puntos no ordenados sohre ellas y luego se calcula una representación de la nube de puntos usando RBF, el algoritmo garantiza un grado de continuidad especificado como un parámetro del método. El grado de continuidad deseado se logra adicionando al interpolante un polinomio definido para cada grado de suavidad [28], además la superficie es renderizada directamente con hase en el conjunto de puntos,

Con base en lo anterior, se concluye que los métodos descritos en la literatura realizan la corrección de anomalías topológicas, asociadas con ausencia de información, mediante técnicas manuales de post-procesamiento aplicadas después de la etapa final de la reconstrucción de superficies, o son corregidas de manera implícita durante la etapa de ajuste de superficies realizando una reconstrucción glohal del ohjeto, lo cual genera altos costos computacionales,

17

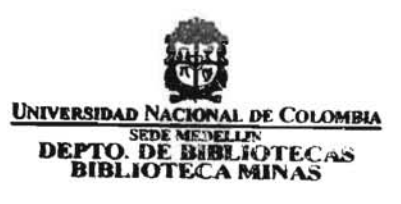

En este trabajo se propone un método automático para la detección y análisis de huecos de modelos triangulares, a partir de la estimación de la variación de la torsión de la curva de contorno y un método automático para el llenado de huecos usando un interpolante de funciones de base radial local.

## **Capítulo 5**

# **ALGORITMO PARA LA** , **CORRECCION DE HUECOS EN MALLAS TRIANGULARES EMPLEANDO FUNCIONES DE BASE RADIAL.**

Con el objetivo de corregir las anomalías topológicas relacionadas con la ausencia de información en mallas triangulares, es necesario generar nuevos puntos en regiones que no han sido sensadas correctamente, dehido en su mayoría, a prohlemas de oclusión.

El algoritmo propuesto en este capítulo para la corrección de huecos en mallas triangulares utiliza las RBF, ya que presentan ventajas comparativas frente a las técnicas típicamente empleadas para la corrección de anomalías topológicas en imágenes de rango [6,27]. Con las RllF se ohtiene una superficie implícita que permite aproximar superficies de ohjetos con pocos datos. La superficie reconstruida es localmente detallada y glohalmente suave, pues el uso de RBF permite altos órdenes de suavidad, justificado en la selección de una adecuada familia de RBF. El Algoritmo 5.1 describe el método propuesto, el cual consiste principalmente de tres etapas. Inicialmente se detectan los huecos analizando la malla triangular mediante la determinación de un camino cerrado de aristas límite. Posteriormente se analizan los huecos para determinar cuales deben ser llenados y cuales hacen parte de la topología del ohjeto. El análisis de los huecos consiste en estudiar la torsión de la. curva del contorno de cada uno de éstos. Este análisis se hasa. en la idea que cada hueco que pertenece a. la. superficie es suave y

regular, pero los huecos generados por la oclusión tienden a presentar grandes irregularidades reflejadas en altas variaciones de la torsión del contorno. El proceso de llenado de huecos es realizado mediante un procedimiento iterativo para la determinación de los nuevos puntos; estos puntos son generados mediante interpoladores locales de funciones de base radial, construidos a partir de un vecindario seleccionado alrededor del hueco, hasta alcanzar un umbral de ajuste establecido.

```
Corrección del hueco() 
inicio 
   1. Identificación del hueco 
   2. Análisis del hueco 
   3. Llenado del hueco 
fin 
  Algoritmo 5.1: Método propuesto para la correción de huecos en malIas 
                   triangulares.
```
En los párrafos siguientes se explicará en detalle cada una de las etapas que componen el método propuesto.

### **5.1 Identificación del hueco.**

En esta etapa es posible encontrar dos tipos de huecos presentes en la topología de un objeto, aquellos que pertenecen realmente a la superficie y aquellos que fueron causados por el proceso de adquisición, debido a la oclusión o por un mal proceso de escaneo (ver Figura 5.1).

Inicialmente el algoritmo toma un triángulo semilla ubicado en cualquier parte de la malla <sup>y</sup>busca en toda la malla hasta encontrar un triángulo límite. Un triángulo limite *Ti* =<  $a_{i,1}, a_{i,2}, a_{i,3} >$  es aquel que posee por lo menos una arista que no es compartida por ningún otro triángulo, esto es  $a_{i,1} \vee a_{i,2} \vee a_{i,3} \notin T_j \forall j = \{1, ..., N\} \wedge i \neq j$ , a esa arista se le denomina arista límite (ver Figura 5.2). A partir del primer triángulo límite encontrado se inicia una búsqueda recursiva para haJlar el carnino cerrado. Es decir, si el objeto es una malla triangular  $M = \{t_i / 1 \leq i \leq N\}$ , un hueco consiste de un camino cerrado de aristas de triángulos límites.

Esta búsqueda se reaJiza determinando la arista límite y mediante el vértice final, encontrando el triángulo límite adyacente hasta formar el contorno cerrado. Para realizar eficientemente esta búsqueda, es necesario construir una estructura de datos que relacione cada vértice con

### ALGORITMO PARA LA CORRECCIÓN DE HUECOS EN MALLAS TRIANGULARES EMPLEANDO FUNCIONES DE BASE RADIAL

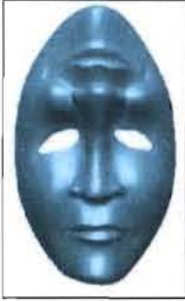

(a) Hucco de la superficie.

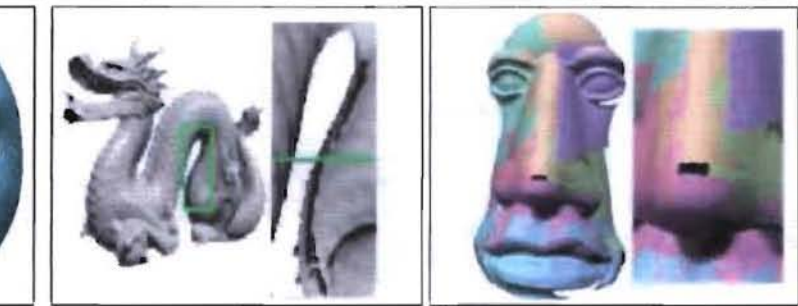

(b) Hucco generado por oclusión y escanco parcial.

Figura 5.l: Tipos de huecos.

los triángulos que lo contienen. Adicionalmente, cada uno de los triángulos recorridos son marcados como visitados, para no repetir triángulos dentro de la búsqueda.

Para el proceso de llenado, el camino que representa el contorno externo de la superficie es eliminado dentro del conjunto de huecos detectados, ya que este no es un hueco sino un camino que encierra la superficie. El Algoritmo 5.2 presenta el procedimiento de identificación de huecos.

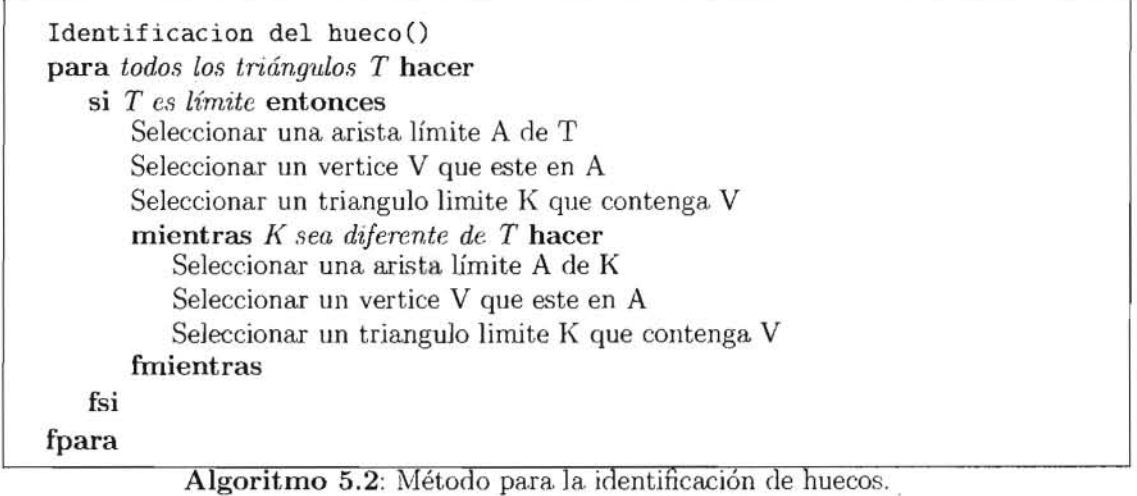

En esta etapa se realizaron pruebas para. verificar la funcionaJidad del proceso de identi-

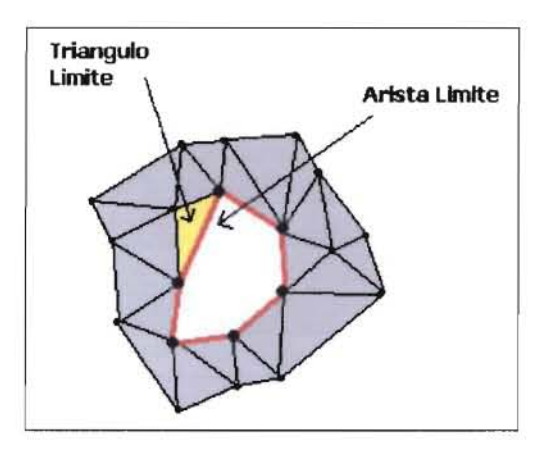

Figura 5.2: Triángulo límite.

ficación. En la Figura 5.3 se muestra la imagen del conejo de Stanford con cinco huecos detectados mediante el algoritmo propuesto. Los cinco huecos detectados corresponden a. anomalías presentes en la imagen. La cantidad de aristas límite que forman los contornos de los huecos corresponden a 39, 22, 42, 80 y 40 aristas, respectivamente. En la Figura 5.4 el algoritmo detectó cuatro huecos en la superficie de la máscara. La cantidad de aristas límite que forman los contornos de los huecos corresponden a.  $60$ ,  $32$ ,  $57$  y  $25$  respectivamente.

### **5.2 Análisis del hueco.**

Una vez detectados los huecos se debe determinar si un hueco será llenado o no, estableciendo si el hueco está presente en la superficie del objeto real o si fue causado en alguna de las etapas intermedias del proceso de reconstrucción tridimensional. Existe un número infinito de configuraciones de huecos en los objetos de forma libre, que hacen muy difícil establecer la pertenencia. real del hueco a la superficie, motivo por el cuaJ el proceso de llenado de huecos exige generalmente, una intera ción con el usuario. Una propuesta para automatizar este procedimiento consiste en analizar la curva de contorno generada por cada uno de los huecos.

El contorno del hueco puede ser caracterizado y clasificado de acuerdo a sus propiedades geométricas como la curvatura y la. torsión. Geométricamente, la curvatura es la tasa de cambio del vector tangente con respecto a la longitud de la curva, es decir, mide que tan rápido o lento la curva cambia respecto a un mjsmo plano (ver Figura 5.5(a)). La torsión

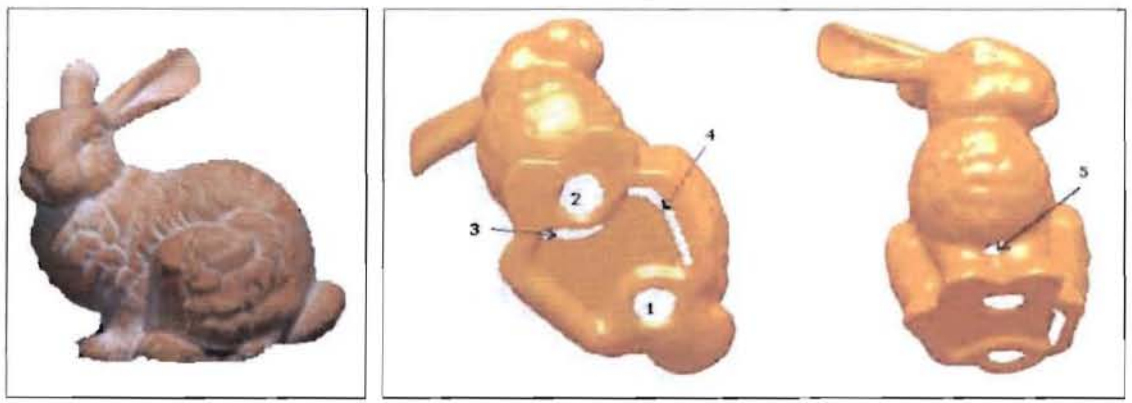

(a) Vista lateral del conejo de (b) Huecos identificados. Stanford.

Figura 5.3: Identificación de huecos en el conejo de Stanford.

indica una medida de la rotación del plano osculador con respecto a la longitud de la curva, es decir, mide el cambio de plano de la curva en el espacio (ver Figura 5.5(b)). Para la clasificación de las curvas de contorno de los huecos, sólo se considera importante la torsión y no la curvatura, debido a que la curvatura mide variaciones de una curva considerándola en un mismo plano, por el contrario, la torsión mide la manera como la curva se desvia de su comportamiento local o como cambia con respecto a un plano. Por lo tanto, los cambios presentes en las vecindades de un hueco son más fácilmente detectables con la torsión que con la curvatura.

El estudio de la torsión de una curva depende del comportamiento del plano osculador. El plano osculador en un punto A es aquel que contiene a la tangente  $T$  y la normal N de la curva en *A* (ver Figura 5.6). De un punto a otro a lo largo de una curva, la posición del plano osculador varía en forma similar a como lo hace la dirección de la tangente que permite caracterizar la curvatura. La variación del plano osculador es medida de acuerdo a la longitud de arco; esto es, si  $\psi$  es el ángulo entre los planos osculadores en un punto fijo A y un punto próximo X, y si  $\Delta S$  es la longitud de arco AX, entonces la torsión  $\tau$  en el punto A se define como:

$$
\tau = \lim_{\Delta s \to 0} \frac{\psi}{\Delta s} \tag{5.1}
$$

El signo de la torsión depende del lado de la curva hacia. la. que gira. el plano osculador al

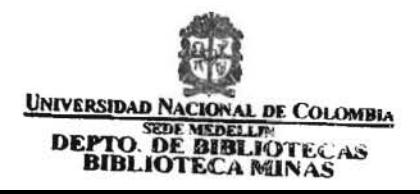

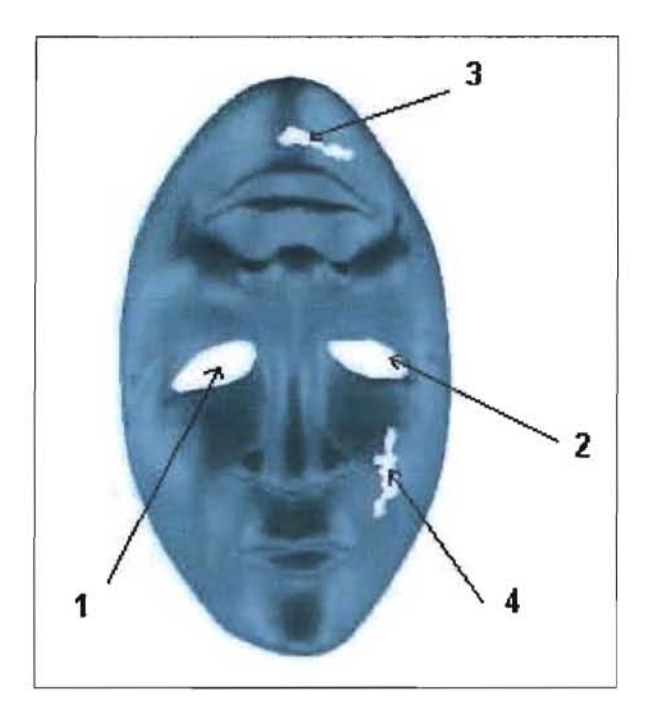

Figura 5.4: Idenitificación de huecos en la máscara.

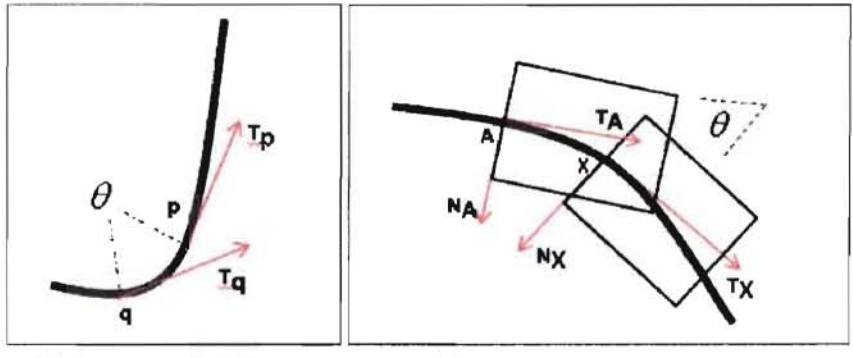

(a) Cambio de la tangente. (b) Cambio del plano osculador.

Figura 5.5: Propiedades geométricas de **una** curva.

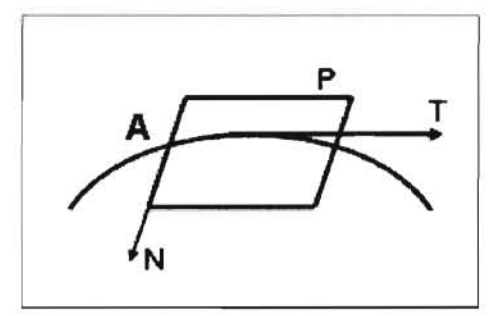

Figura 5.6: Plano osculador *P*.

moverse a lo largo de la curva. Sin embargo, desde la geometría diferencial, las propiedades de una curva en un punto, son aquellas propiedades que dependen de un entorno arbitrariamente pequeño. Así, las propiedades de este tipo se definen en términos de derivadas en el punto dado de la ecuación que define la curva. La estimación de la torsión se define como sigue:

$$
\tau = \frac{|\left(\vec{f}'(t) \times \vec{f}''(t)\right) \cdot \vec{f}''(t)|}{|\vec{f}'(t) \times \vec{f}''(t)|^2} \tag{5.2}
$$

Para estimar la torsión de la curva de contorno se necesita una ecuación  $f(t)$  que la describa, debido a que lo que se tiene es **un** camino continuo y cerrado de aristas. Para ohtener una ecuación del conjunto de aristas, éstas se aproximan mediante curvas de Bézier, teniendo en cuenta que la función  $f(t)$  que describa la curva debe ser diferenciable hasta por lo menos en tercer grado. Una curva paramétrica de Bézier es definida por:

$$
x(t) = \sum_{i=0}^{n} x_i B_{i,n}(t)
$$
  

$$
y(t) = \sum_{i=0}^{n} y_i B_{i,n}(t)
$$
  

$$
z(t) = \sum_{i=0}^{n} z_i B_{i,n}(t)
$$
 (5.3)

en general:  $Cb(t) = \sum_{i=0}^{n} p_i B_{i,n}(t)$ , donde B son los polinomios de Berstein de tercer grado y

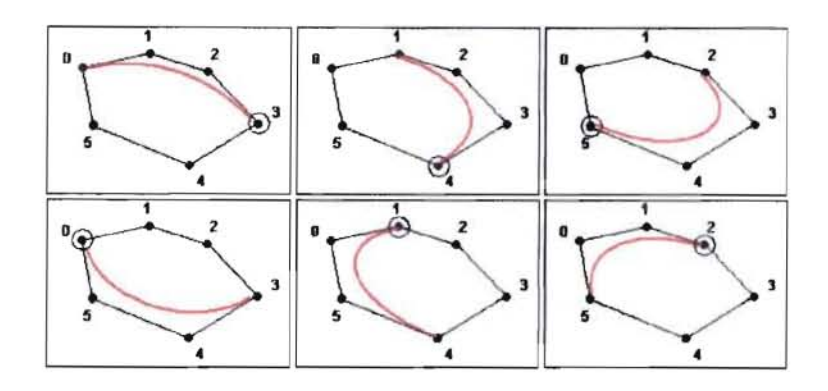

Figura 5.7: Aproximación de la curva de contorno mediante curvas de Dézier y puntos sobre los cuales se estima la torsión.

se definen así:

$$
B_{0,3} = (1-x)^3 \n B_{1,3} = 3x(1-x)^2 \n B_{2,3} = 3x^2(1-x) \n B_{3,3} = x^3
$$
\n(5.4)

El contorno es aproximado parcialmente mediante curvas de Bézier de tercer grado obtenidos con conj untos de cuatro puntos continuos, hasta obtener la estimación de la torsión en todos los puntos que conforman el contorno. Una vez obtenidas las ecuaciones de los segmentos de la curva, la torsión es evaluada en el último punto. Esto debido a que Dézier garantiza que la curva obtenida contenga los puntos extremos del conjunto sobre el cual se calcula, de tal forma que el error de aproximación que se presenta en los puntos intermedios no afecta considerablemente la estimación de la torsión (ver Figura 5.7).

Finalmente se calcula la varianza de las torsiones para medir el nivel de dispersión de Jos valores medidos en cada punto, así:

$$
S_{torsion} = \frac{\sum_{i=0}^{n} (\tau_i - \overline{\tau})^2}{n}
$$
\n(5.5)

### ALGORITMO PARA LA CORRECCIÓN DE HUECOS EN MALLAS TRIANGULARES EMPLEANDO FUNCIONES DE BASE RADIAL

Los huecos cuyos contornos posean una varianza de torsión superior a un umbral establecido, se clasifican como huecos que deben ser corregidos. El Algoritmo 5.3 ilustra este procediniento.

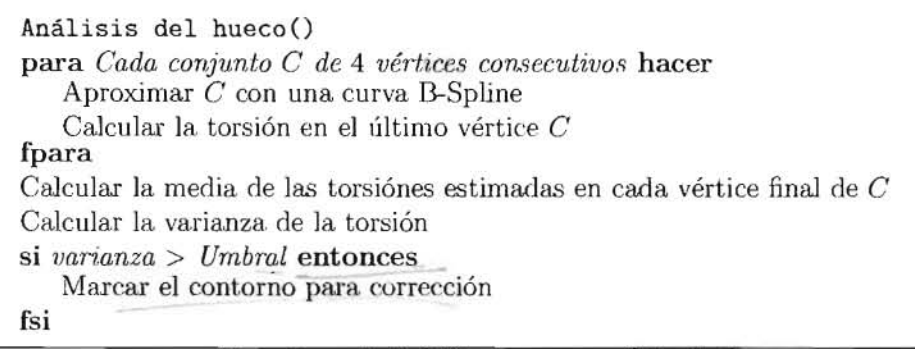

Algoritmo 5.3: Método para análisis de huecos.

En esta etapa se realizaron pruebas para determinar el umbral de torsión para la clasificación de los huecos mediante la medición de un conjunto de huecos generados sintéticamente sobre una esfera (ver Figura 5.8) y un conjunto de huecos obtenidos de imágenes reales (ver Figuras 5.9 y 5.10). La generación sintética de huecos permite analizar de manera controlada el nivel de variación del contorno.

Resultado del trabajo experimental se encontró que el valor del umbral para la variación de la torsión es 0.1. De esta manera, serán huecos pertenecientes a la topología de la superficie, todos aquellos con valores de variación de la torsión menores o iguales a 0.1 (ver Figura 5.10). Por el contrario, los huecos asociados con ausencia de información presentan comúnmente grandes variabilidades en la curva de contorno, es decir, son todos aquellos con valores mayores a  $0.1$  (ver Figura 5.9).

El procedimiento se aplicó a un par de imágenes reales para determinar cuales de los huecos detectados deben ser corregidos. En la Figura 5.11 se muestran los huecos identificados en el objeto denominado conejo de Stanford, los cuales tienen un valor de la variación de la torsión de 0.0046 y 0.0030 para la Figura 5.11(a) y 0.5230, 0.8020, 0.3120 para la Figura 5.11(b) respectivamente. El procedimiento de análisis de huecos determinó que los huecos 1 y 2 no deberían ser corregidos, por poseer un valor de variación de la torsión inferior a 0.1. En la Figura 5.12(a) los huecos identificados tienen una estimación de la variación de la torsión de 0.0568, 0.0874, y en la Figura 5.12(b) los valores de la estimación de la varianza de la torsión son 0.2896 y 0.3245 respectivamente, con lo cual se determina que los huecos 3 y 4 deben ser corregidos.

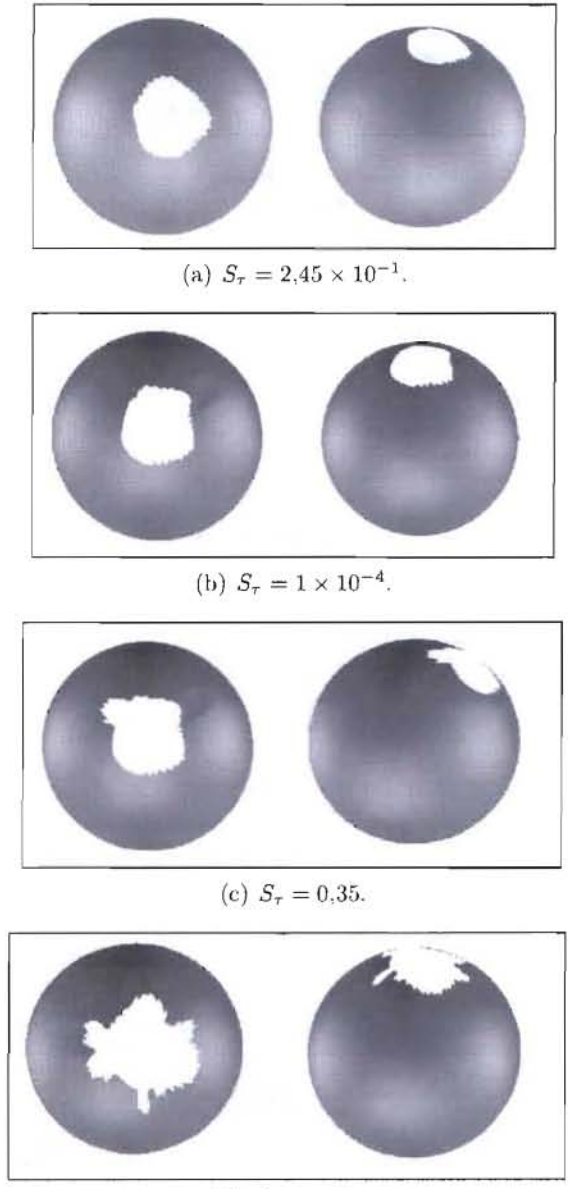

(d)  $S_{\tau} = 0.23$ .

Figura 5.8: Medida de la variación de la torsión de la curva del contorno en seis casos sintéticos diferentes.

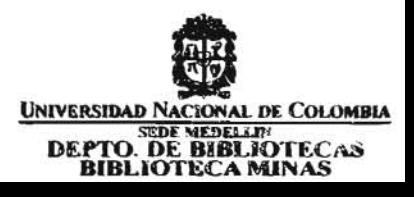

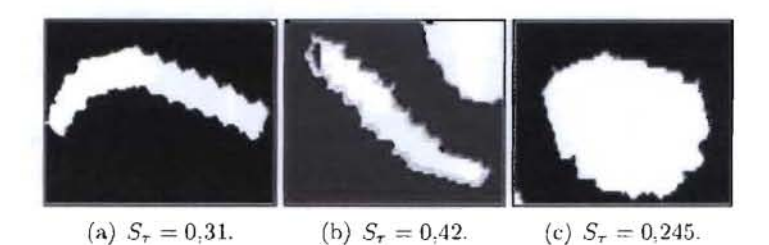

Figura 5.9: Medida de la variación de la torsión de la curva del contorno en tres casos de huecos generados por el proceso de reconstrucción en el conejo de Stanford.

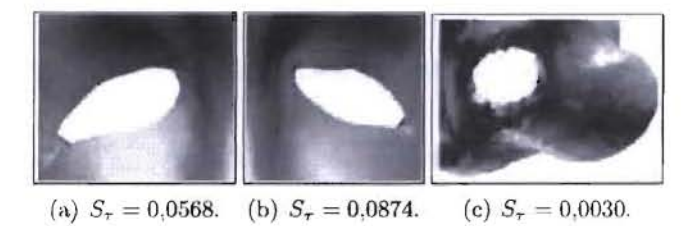

Figura 5.10: Medida de la variación de la torsión de la curva del contorno en tres casos de huecos que pertenecen a la superficie de la. máscara y del conejo de Stanford .

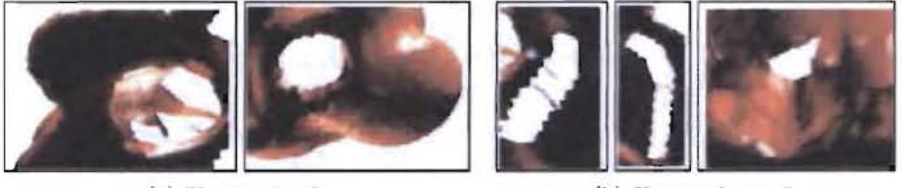

(a) Huccos  $1 y 2.$  (b) Huccos  $3, 4 y 5.$ 

Figura 5.11: Clasificación de los huecos identificados en el conejo de Stanford.

#### Llenado del hueco

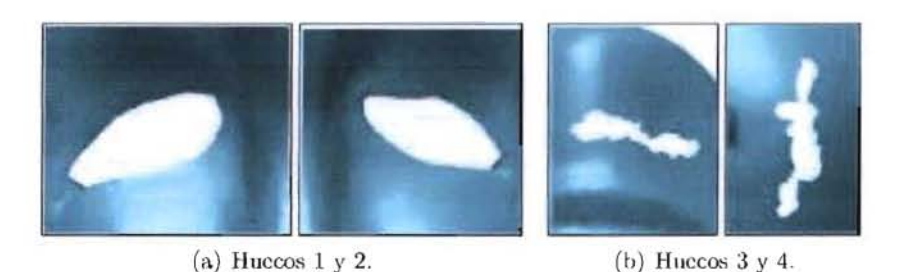

Figura 5.12: Clasificación de los huecos identificados en la máscara.

### **5.3 Llenado del hueco.**

Una vez clasificados los huecos que deberán ser corregidos, el proceso de generación de nuevos puntos requiere que se estime-una aproximación de la superficie faltante. Para tal propósito se calcula una función  $f(x)$ , a partir de un conjunto de puntos distribuidos homogéneamente alrededor del contorno del hueco, esta función es construida como un interpolante de función de base radial.

Para el llenado de huecos no se calcula un sólo interpolante con el conjunto total de puntos. Por el contrario, se calculan diferentes e independientes interpolantes locales a cada uno de los huecos, debido principalmente a que es muy costoso computacionalmente interpolar grandes cantidades de puntos para llenar pequeñas regiones de superficie faltante. Por lo tanto, para cada uno de los huecos, un interpolante diferente es estimado con un conjunto reducido ele puntos (ver Algoritmo 5.4). El proceso de llenado de huecos inicia con la selección de un conjunto de puntos tomados como centros de referencia para la interpolación, con los cuales se construye el interpolante. Este interpolante es utilizado para generar el nuevo conjunto de puntos que serán triangulados para reproducir la región faltante de la superficie.

### 5.3.1 Selección de centros de interpolación.

La estimación del vecindario adecuado o conjunto de centros de interpolación es realizada mediante un proceso iterativo. Este proceso inícia con un número pequeño de centros seleccionados como un conjunto de puntos cercanos a cada uno de los vértices de la curva de contorno, como se muestra en la Figura 5.13.

Una vez obtenido el vecindario inicial, es decir, el que se obtiene en la. primera iteración, se debe determinar el conjunto de puntos de referencia, utilizados para medir la calidad del

### **ALGORlTMO PARA LA CORRECCIÓN DE HUECOS EN MALLAS TRlANGULARES EMPLEANDO FUNCIONES DE BASE RADIAL**

Llenado del hueco() **para** *Cada hueco H* **hacer mientras** *error > umbral* **hacer**  l . Selección de centros 2. Cálculo del interpolante **fmientras**  3. Generación y triangulación de nuevos puntos **fpara Algoritmo** 5.4: Método para el llenado de huecos.

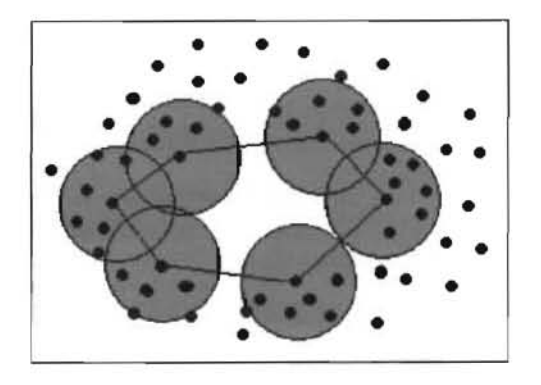

Figura 5.13: Estimación del conjunto de centros.

#### Llenado del hueco

interpolante. Este conjunto de puntos debe permanecer constante en las iteraciones posteriores del algoritmo, para medir el error de ajuste. El conjunto de puntos del vecindario inicial es agrupado para obtener regiones homogéneas, que describan las diferentes variaciones de la topología en las regiones alrededor del hueco. Un agrupamiento de tipo k-means [12] es utilizado, donde la determinación del parámetro  $k$  será igual al número de vértices que forma el contorno del hueco.

Una vez obtenidos los subconjuntos de regiones por cada grupo, se selecciona aleatoriamente dentro de cada uno de ellos un punto, que representará cada una de las diferentes regiones, de esta forma se garantiza que la evaluación es realizada homogéneamente alrededor del hueco. Si un interpohmte.alcanza el umbral (le ajuste signjf1ca que representa con precisión " -".. - . la topología de la vecindad del hueco, por lo tanto, se espera reproduzca adecuadamente la región de la superficie faltante (ver Algoritmo 5.5).

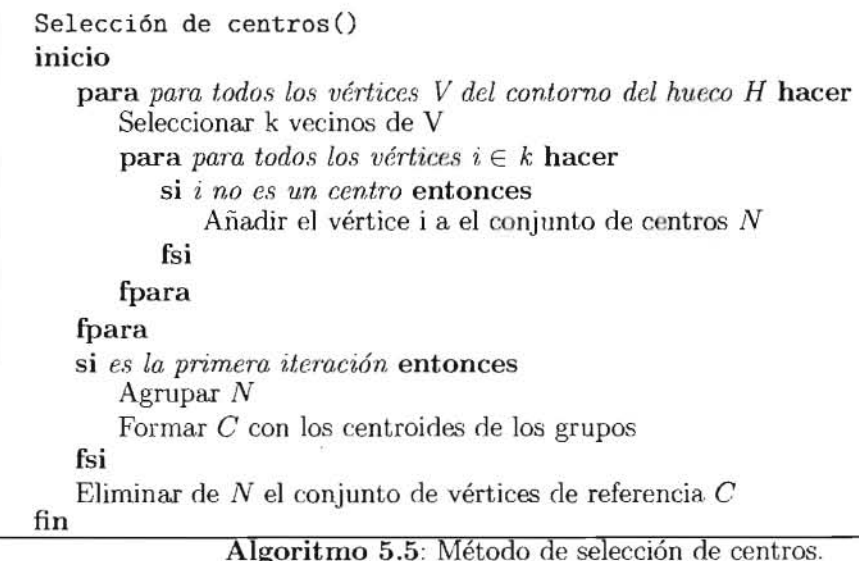

### 5.3.2 Cálculo del interpolante.

Un interpolante es calculado en cada una de las iteraciones hasta alcanzar un valor del error de ajuste igual o inferior a un valor del umbral establecido por el usuario, de acuerdo al nivel de suavidad deseado, así:

$$
E_{\text{ajust},c} \leq \text{Umbral} \tag{5.6}
$$

La evaluación de la calidad de la interpolación es realizada sobre un conjunto de puntos de referencia que inicialmente pertenecen al vecindario del hueco pero, que no son utilizados para calcular el interpolante, así:

$$
E_{\text{ajustc}} = \sum_{i=1}^{k} \frac{|s(p_i) - p_i|}{k}; \forall p \in C_{\text{referenceia}} \tag{5.7}
$$

donde k es el tamaño del conjunto de centros de interpolación, *S(Pi)* es el resultado del interpolante en el punto  $p_i$ , C es el conjunto de puntos de referencia.

### 5.3.3 Generación y triangulación de nuevos puntos.

En el proceso final de llenado de cada hueco, una nueva región debe ser reconstruida. Esta región debe preservar la densidad de muestreo de la malla original. Para los huecos clasificados como una. anomalia topológica de la superficie, se estima la densidad de cada hueco a partir del conjunto de centros seleccionados. En general, dos criterios importantes se usan para determinar los nuevos puntos que llenan el hueco. Primero, la posición de los nuevos puntos debe estar al interior del hueco y los nuevos triángulos agregados al hueco deben ser fusionados con la malla original. Segundo, la densidad del nuevo conjunto de puntos debe ser similar a la que se tiene en el vecindario alrededor de cada hueco.

Para generar la nueva región de la malla y garantizar un valor de densidad igual al vecindario local, el contorno se proyecta sobre un plano de regresión y se determina el cuadrilátero que lo contiene. El conjunto de puntos se genera como una rejilla regular de densidad deseada y posteriormente los puntos por fuera del polígono descrito por el contorno son eliminados (ver Figura 5.14). La superficie es generada con el conjunto de puntos restantes y con los vértices del contorno mediante una triangulación se genera una iso-superficie. La superficie es construida utilizando un algoritmo de generación de iso-superficies mediante RllF como el propuesto por Carr et al. [5].

El cálculo de la superficie requiere la estimación de una función de distancia que se utiliza para construir el sistema de ecuaciones asociado a una RBF. Si todos los puntos se asumen que describen el objeto, su valor de distancia entonces es 0. Para que la matriz resultante no posea todos los valores en cero, se deben añadir puntos adicionales cuyos valores de distancia

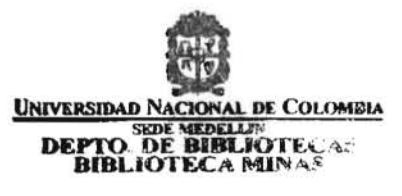

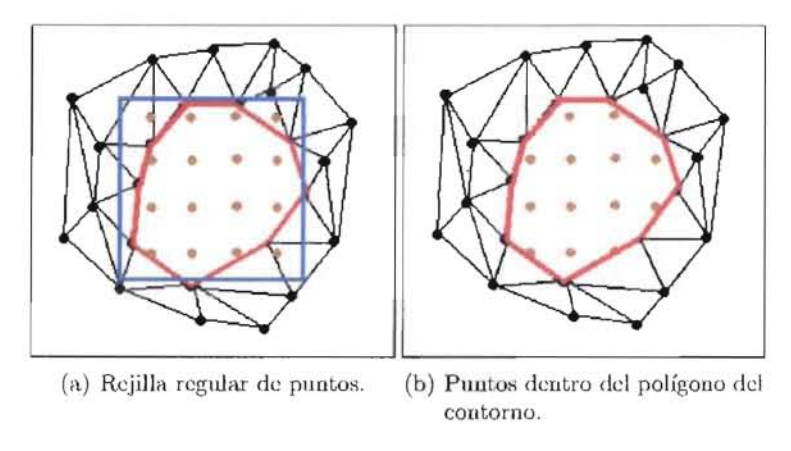

Figura. 5.14: Generación de nuevos puntoo.

sean diferentes de cero. Este conjunto de puntos se conoce como puntos fuera de la superficie *(off-surface)*. Estos son puntos que no pertenecen a la superficie, pero para ellos se conoce el valor de su distancia a la superficie *S*, ya que son generados a un desplazamiento  $\Delta d$  en dirección a la normal de la superficie en cada uno de los puntos a ambos lados de la superficie (ver Figura 5.15) . El signo de la distancia determina el lado en *el* cual se ubica el punto respecto a la superficie. Una vez obtenido el interpolante, este se usa para generar el nuevo conjunto de puntos que llenará el hueco (ver AJgoritmo 5.6).

Para la generación de la nueva región de superficie, el conjunto de puntos obtenidos con *el*  interpolante y el conjunto de vértices del contorno se triangulan localmente, *lo* que permite la fusión automática de la nueva región con la malla original. La triangulación local es un procedimiento eficiente para el llenado de huecos porque evita el remallado de la nube de puntos. Los procedimientos adicionales tales como la estimación de normales sobre los nuevos puntos y las nuevas normales de los puntos de contorno que serán diferentes debido a la nueva región de la superficie, también se pueden hacer localmente. Para esto, se utiliza *el* algoritmo de triangulación *Marching Oubes* [15] (ver Figura 5.16).

Para determinar la capacidad de recuperación de datos del interpolante estimado en esta etapa, se diseñó un experimento que consiste en generar un hueco sintético a cada de las imágenes de rango de un conjunto de 30 imágenes empleadas para este propósito. Cada hueco es creado con la ayuda de una estructura de datos k-d. La estructura de datos k-d nos permite seleccionar un conjunto de puntos cercanos a un punto específico dado, los cuajes son eliminados de la imagen de rango y almacenados en la memoria del computador. Cada hueco generado es llenado con diferentes tamaños de vecindaríos establecidos manualmente

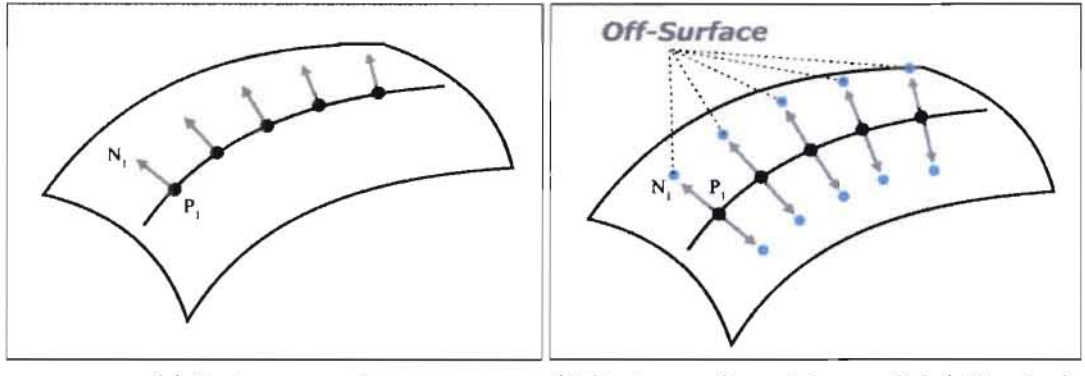

(a) Puntos y normales. (b) Puntos por fucra de la superficie (off-surface).

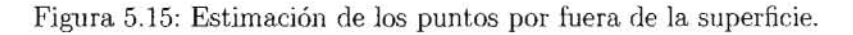

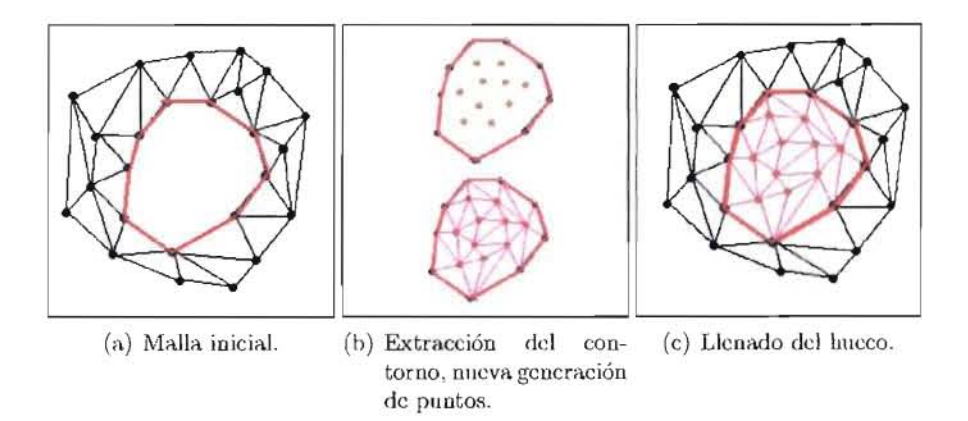

Figura 5.16: Triangulación del hueco.

#### Llenado del hueco

Generación y triangulación de nuevos puntos() para *para cada hueco H* hacer mientras *den.sidad* < *den.sidad de H* hacer Generar nuevos puntos Calcular densidad fmientras Triangulación de los nuevos puntos fpara Algoritmo 5.6: Método para la generación y triangulación de nuevos puntos.

para estimar el interpolante.

Para cada interpolante, la precisión del nuevo conjunto de puntos es medida como la media de la distancia entre el conjunto de puntos almacenados y los nuevos puntos. Esta diferencia se realiza punto a punto debido a que se genera el mismo número de puntos que se extrajeron inicialmente y al interpolante calculado se le envían dos de las tres coordenadas de los puntos, el error nos indica que tan alejado está el punto generado del punto original. Los tamaños de los huecos generados en cada una de las imágenes, corresponden a 30, 50, 100 y 200 puntos. Cada uno de estos huecos son corregidos con vecindarios del 2.0 %, 3.0 %, 9.0 %  $y$  15.0% respectivamente, alrededor de cada hueco generado. La Figura 5.17 muestra el resultado obtenido en la corrección de un hueco de 50 puntos para cada uno de los vecindarios establecidos, para una de las imágenes de rango de la muestra empleada para este experimento. Los errores promedio para los huecos de 30, 50, 100 y 200 puntos del conjunto de imágenes empleado en este experimento, son mostrados en la Tabla 5.1, y el comportamiento del error promedio se ilustra en la Figura 5.18.

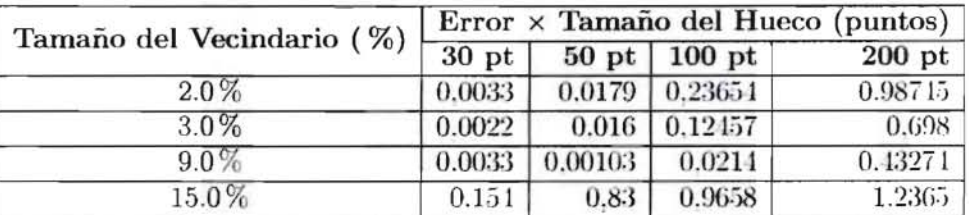

Tabla 5.1: Errores promedios del llenado de los huecos sintéticos.

Los resultados indican que huecos de tamaños pequeños, es decir, aproximadamente cercanos

### **ALGORlTMO PARA LA CORRECCIÓN DE HUECOS EN MALLAS TRlANGULARES EMPLEANDO FUNCIONES DE BASE RADIAL**

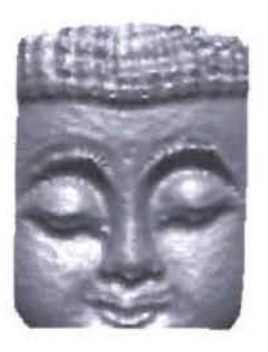

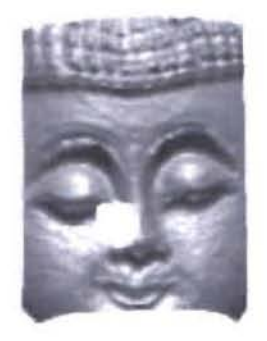

(a) Imagen original. (b) Hucco sintético de 50 puntos.

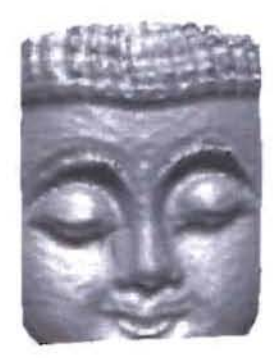

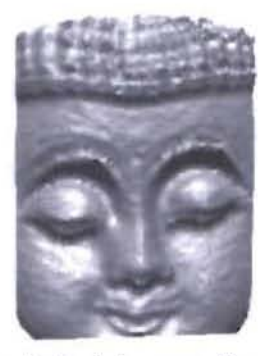

(c) Resultado de la corrección con un (d) Resultado de la corrección con un vccindario  $2.0\%$ . vccindario  $3.0\%$ .

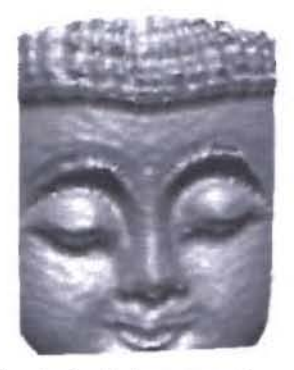

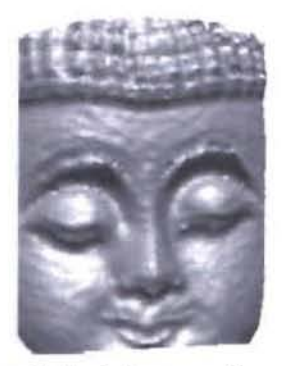

- (c) Resultado de la corrección con un (f) Resultado de la corrección con un vecindario 9.0%. vecindario 15.0%.
- Figura 5.17: Ejemplos de generación de huecos sintéticos de diferentes tamaños.

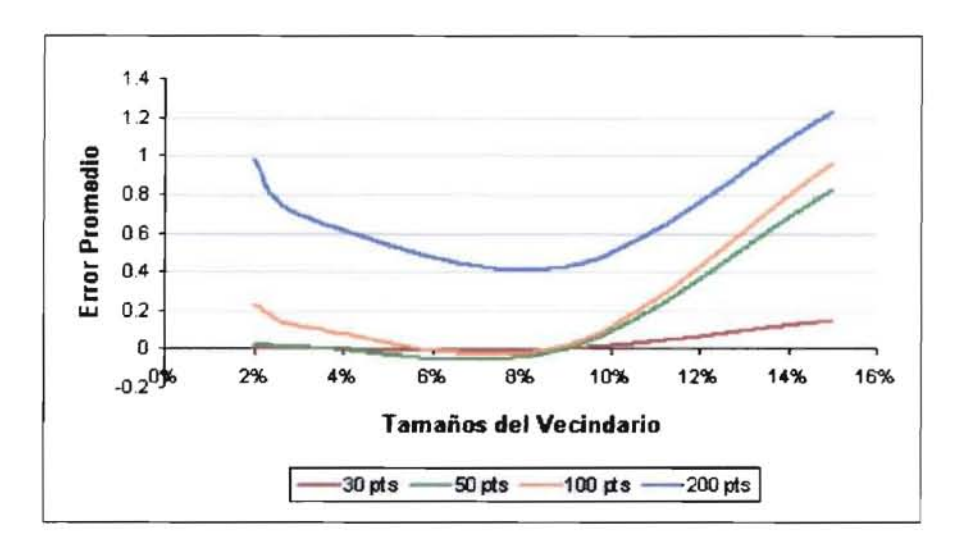

Figura 5.18: Comportamiento del error promedio para el llenado de los huecos sintéticos.

al 3 % de la superficie son recuperados con niveles altos de precisión. En cada una de las pruebas el error tiene un comportamiento de alta variación para los diferentes tamaños del vecindario. Este comportamiento puede ser explicado debido a que el error es medido exclusivarnente sohre el nuevo conjunto de puntos. Las variaciones topológicas incluidas al aumentar el tamaiío del vecindario pueden llevar a un suavizado excesivo de la. región desconocida, el suavizado es incorporado dehido al comportamiento de soporte glohal en las RBF utiJizadas. Es decir, todos los puntos influyen en el cálculo del interpolante.

Sin emhargo, existe un tamaiío de vecindario adecuado en donde se recupera la región de superficie que llena el hueco. Las pruebas muestran que el vecindario cercano al 9% de la superficie, generan los menores errores en huecos de diferentes tamaños con una media. de 0.1146 y una varianza de 0.045 como se muestra en la Tabla 5.2. Valores inferiores en el tamaño de los vecindarios generan altos errores dehido a que son insuficientes para reproducir la topología de la superficie y valores superiores en el tamaño del vecindario generan variaciones topológicas que alteran la representación de la región faltante.

Adicionalmente, el procedimiento se aplicó al conjunto de huecos clasificados como anomalías topológicas de la superficie causada por ausencia de información en el conejo de Stanford. En la Figura 5.19 $(a)$ , se muestra el resultado de la selección del vecindario alrededor de cada contorno de los huecos. El procedimiento iterativo de selección de centros determinó un

### **ALGORITMO PARA LA CORRECCIÓN DE HUECOS EN MALLAS TRIANGULARES EMPLEANDO FUNCIONES DE BASE RADIAL**

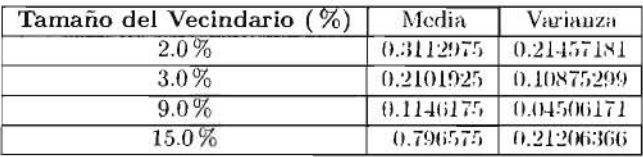

Tabla 5.2: Media y varianza de los errores promedios del llenado de los huecos sintéticos.

tamaño de 80, 150 y 60 en el orden respectivo de identificación. En la Figura 5.19(b), se presenta el resultado del agrupamiento y la selección de los puntos de referencia para cada uno de los huecos. El conjunto de puntos de referencia se formó con un tamaño de 20, 45 Y 12 respectivamente. En la Figura 5.19(c), se ilustra la rejilla regular generada para cada uno de los huecos corregidos y la nueva región fusionada con la malla original.

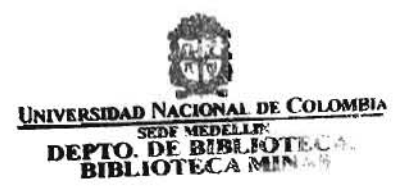

### **Llenado del hueco**

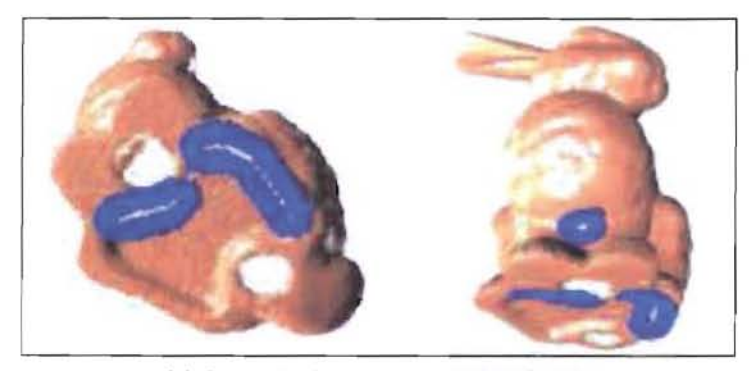

(a) Selección de centros de interpolación.

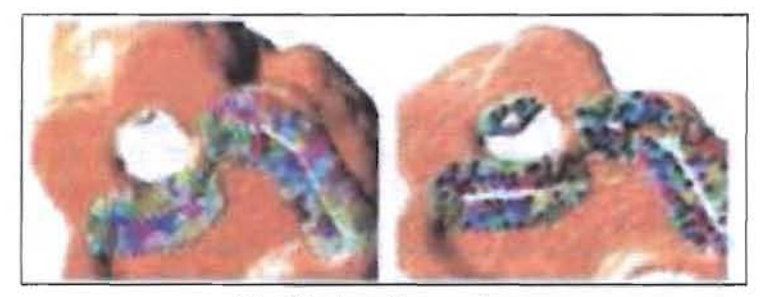

(b) Cálculo del interpolante.

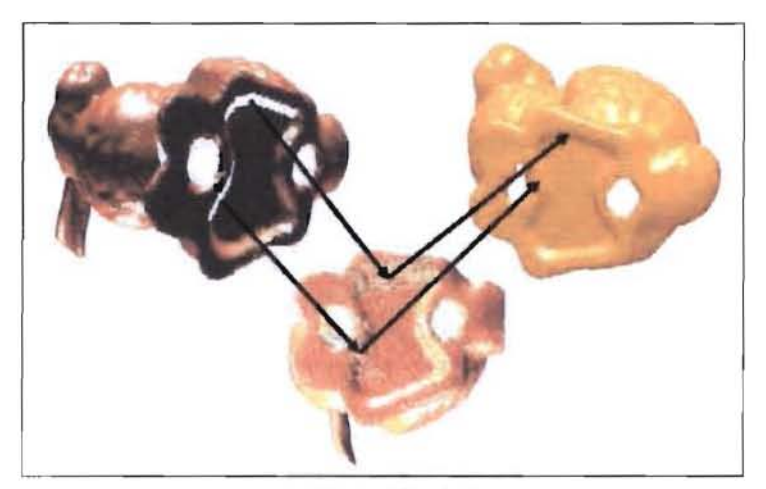

 $(c)$  Generación y triangulación de los nuevos puntos.

Figura 5.19: Llenado de huecos en el conejo de Stanford .

## **Capítulo 6**

## **RESULTADOS.**

Para validar la funcionalidad del método propuesto para el llenado de huecos en mallas triangulares mediante RI3F se presentan los resultados obtenidos para un objeto abierto (ver Figura  $6.1$ ) y un objeto cerrado (ver Figura  $6.2$ ).

Para cada caso empleado se muestra en las Tablas 6.1 y 6.2 los resultados obtenidos en cada una de las etapas de identificación, análisis y llenado de huecos.

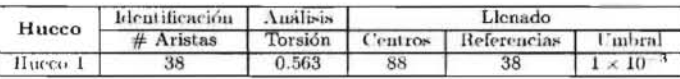

Tabla 6.1: Resultado de las etapas del proceso para el objeto abierto.

| Hueco              | Identificación | Analisis<br>Torsión | Llenado |             |               |
|--------------------|----------------|---------------------|---------|-------------|---------------|
|                    | Aristas        |                     | Centros | Referencias | Umbral        |
| Hueco 1            | 29             | 0.31                | 50      | 29          | $1 \times 10$ |
| Hueco <sub>2</sub> |                | 0.18                | 62      | 19          | $1 \times 10$ |
| Hueco 3            |                | 0.53                | 85      | 45          | $1 \times 10$ |

Tabla 6.2: Resultado de las etapas del proceso para el objeto cerrado.

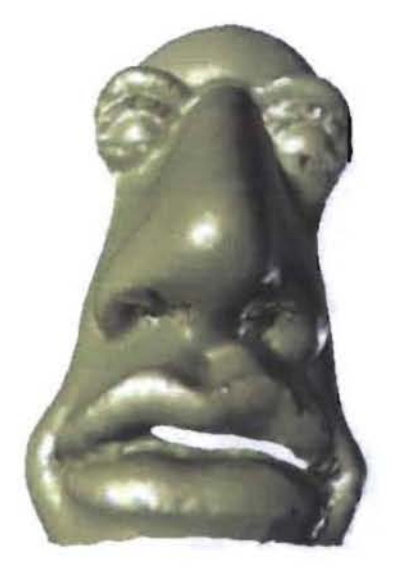

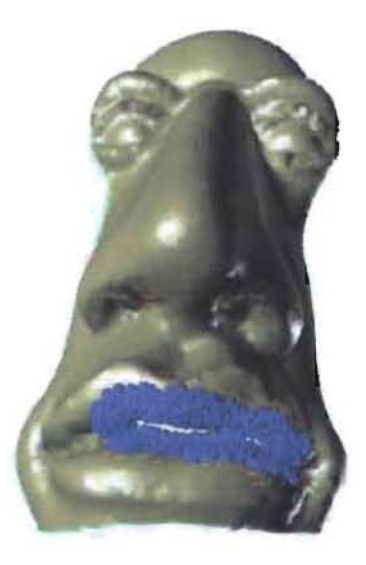

(a) Objeto **inicial.** (b) Selección del vecindario.

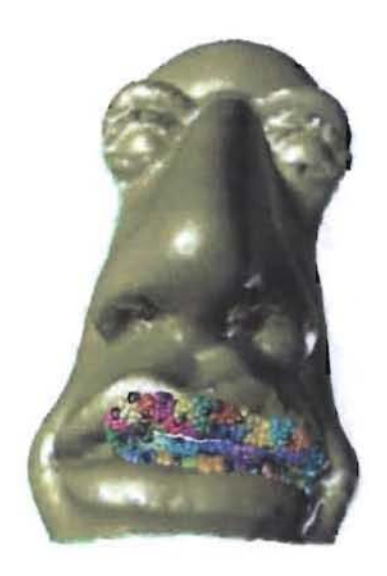

(c) Cálculo del interpolante. (d) Objeto corregido.

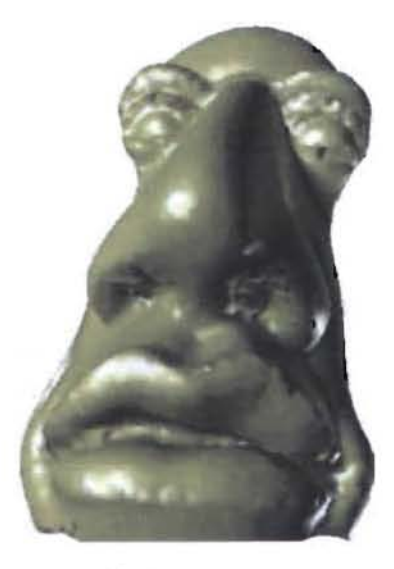

Figura 6.1: Proceso completo para la corrección de huecos.

### **RESULTADOS**

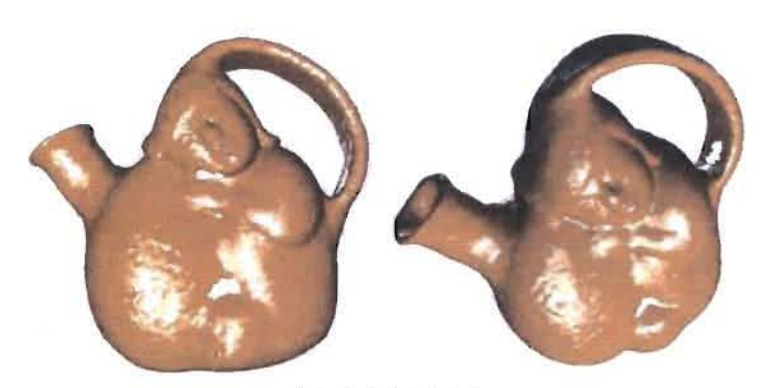

(a) Objeto inicial.

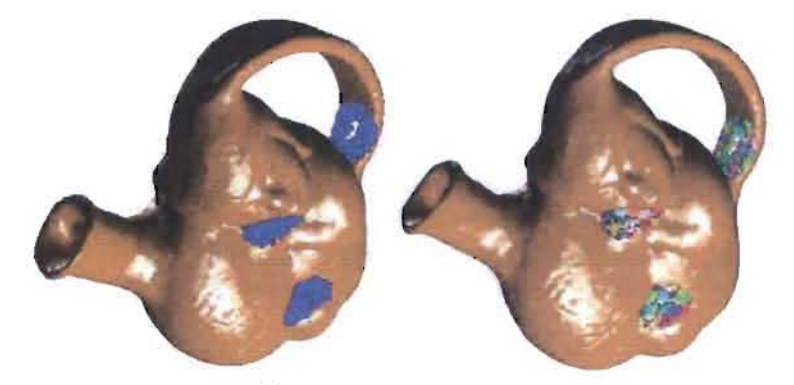

(b) Selección del vecindario.

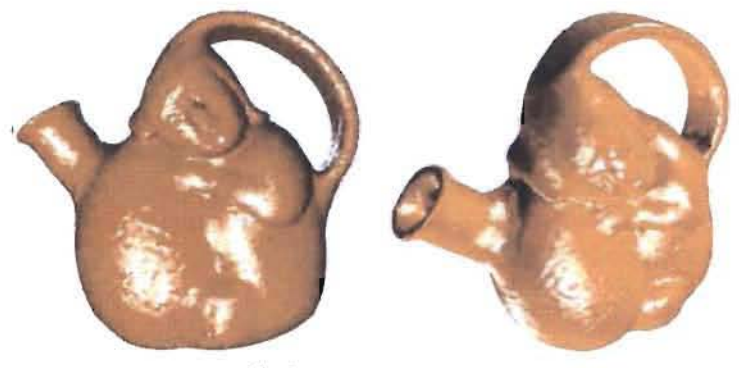

(e) Cálculo del intcrpolantc.

Figura 6.2: Proceso completo para la corrección de huecos.

## **Capítulo 7**

## **CONCLUSIONES.**

Se presentó un método automático, simple y efectivo para la corrección de anomalías topológicas asociadas con ausencia de información. Este método es novedoso, debido a dos contribuciones importantes: la primera es la clasificación automática de huecos que deben ser llenados, basada en la estimación de la medida de la torsión de los contornos que define cada hueco. La segunda consiste en el llenado de huecos mediante interpolantes de funciones de base radial, definidos localmente, para reproducir las características topológicas de las regiones alrededor de cada hueco a llenar.

Para la caracterización y clasificación automática de huecos causados por oclusión o errores en el proceso de adquisición, se propone un método basado en el análisis de la variación de la estimación de la torsión de la curva de contorno de cada hueco, ya que esta permite determinar los cambios presentes en las vecindades de un hueco, debido a que mide la manera como la curva se desvía de su comportamiento local o como cambia. con respecto a **un** plano.

Finalmente, para el llenado de huecos, se propone un método basado en una estrategia iterativa para la determinación de los nuevos puntos que reproducen la región faltante, los cuales son generados mediante interpoladores locales de funciones de base radial, construidos a partir de un vecindario seleccionado alrededor del hueco. El método preserva, la densidad de muestreo y garantiza que la región reconstruida se ajusta suavemente a la superficie original.

## **Referencias**

- [1] Bajaj C. Adaptive reconstruction of surfaces and scalar fields from scattered trivariate data. 1995.
- [2] Baxter B. The interpolation theory of radial basis functions. PhD thesis, Trinity College, University of Cambridge, 1992.
- [3] Best P. J. The free-form surface matching problem, in machine vision for three*dimensional scenes.* Aeademic Press, San Diego, 1990.
- [4] Campbell R. A survey of free-form object representation and recognition techniques. *Computer Vision and Image Understanding, 81, 2001.*
- [5] Carr J., Beatson R., Cherrie J., Mitchell T., Fright W., McCallum B., and Evans T. Reconstruction and representation of 3d objects with radial basis functions. In Eugene Fiume, editor, *SIGGRAPH 2001, Computer Graphics Proceedings*, pages 67 76. ACM Press / ACM SIGGRAPH, 2001.
- [6] Curless 13. New methods for surface reconstruetion from range images. Teehnical Report CSL-TR-97-733, Stanford, 1997.
- [7] Curless 13. From range seans to 3d models. *ComputcT' Gmphics,* 33(4), 1999.
- [8] Curless B. and Levoy M. A volumetric method for building complex models from range images. *Computer Graphics,* 30(Annual Conference Series): 303 312, 1996.
- [9] Davis J., Marschner S., Garr M., and Levoy M. Filling holes in complex surfaces using volumetrie diffusion, 2002.
- [10] Dorai C. and Jain A. K. COSMOS A representation scheme for 3d free-form objects. *IEEE Transactions on Pattern Analysis and Machine Intelligence*, 19(10):1115 1130, 1997.

#### **REFERENCIAS**

- [11] Duchon J. Spline minimizing rotation-invariant seminorms in soboley spaces. Constructive Theory of Functions of several Variables, 571:85 100, 1997.
- [12] Hartigan J. A. and Wong M. A. A k-means clustering algorithm. Applied Statistics, 28:100 108, 1979.
- [13] Hilton A. On reliable surface reconstruction from multiple range images. Technical report, University of Surrey, 1995.
- [14] Hoppe H. Surface reconstruction from unorganized points. PhD thesis, Washington University, 1994.
- [15] Lorensen W. and Cline H. Marching cubes: A high resolution 3d surface construction algorithm. In  $SIGGRAPH$  '87: Proceedings of the 14th annual conference on Computer graphics and interactive techniques, volume 21, pages 163 169, New York, NY, USA, 1987. ACM Press.
- [16] Lozano E. Tópicos en reconocimiento de patrones funciones de base radial. Technical report, Departamento de Matemáticas, Universidad de Puerto Rico Recinto Universitario de Mayagüez, 2002.
- [17] McAllister D., Nyland L., Popescu V., Lastra A., and McCue C. Real-time rendering of real world environments. Technical Report TR99-019, 6, 1999.
- [18] Montegranario H. Reconstrucción de superficies mediante funciones de base radial. 2004.
- [19] Myers A. Introductory literature review surface reconstruction from three dimensional range data. Technical report, The University of Adelaidey, Department of Computer Science, 1999.
- [20] Nyland L. The impact of dense range data on computer graphics. pages 3 10, Fort Collins, CO, 1999.
- [21] Pito R. Mesh integration based on comeasurements. Proceedings of ICIP, 2, 1996.
- [22] Pulli K. Surface reconstruction and display from range and color data. PhD thesis, University of Washington, 1997.
- [23] Reuter P., Tobor I., Schlick C., and Dedieu S. Point-based modelling and rendering using radial basis functions. In GRAPHITE '03: Proceedings of the 1st international conference on Computer graphics and interactive techniques in Australasia and South East Asia, pages 111 118, New York, NY, USA, 2003. ACM Press.
- [24] Schaback R. caracterization and construction of radial basis functions in multivariate approximation and application. Cambrigde University Press, Nashville, 2002.
- [25] Silva L., Bellon O., and Boyer K. Robust range image registration using genetic algorithms and the surface interpenetration measure. World Scientific, 2005.
- [26] Stein F. Structural indexing: efficient 3-d object recognition. IEEE Trans. Pattern Anal. Mach. Intell, 14, 1992.
- [27] Turk G. and Levoy M. Zippered polygon meshes from range images. In SIGGRAPH  $34$ : Proceedings of the 21st annual conference on Computer graphics and interactive techniques, pages 311 318, New York, NY, USA, 1994. ACM Press.
- [28] Wendland H. Piecewise polynomial, positive definite and compactly supported radial functions of minimal degree. Advances in Computational Mathematics, 4(4):389 96, 1995.
- [29] Yu Y., Ferencz A., and Malik J. Extracting objects from range and radiance images. IEEE Transactions on Visualization and Computer Graphics, 7(4):351 364, 2001.

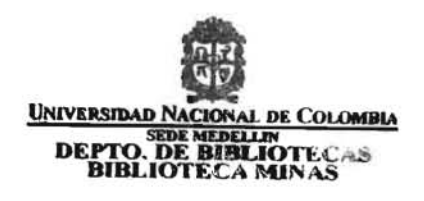